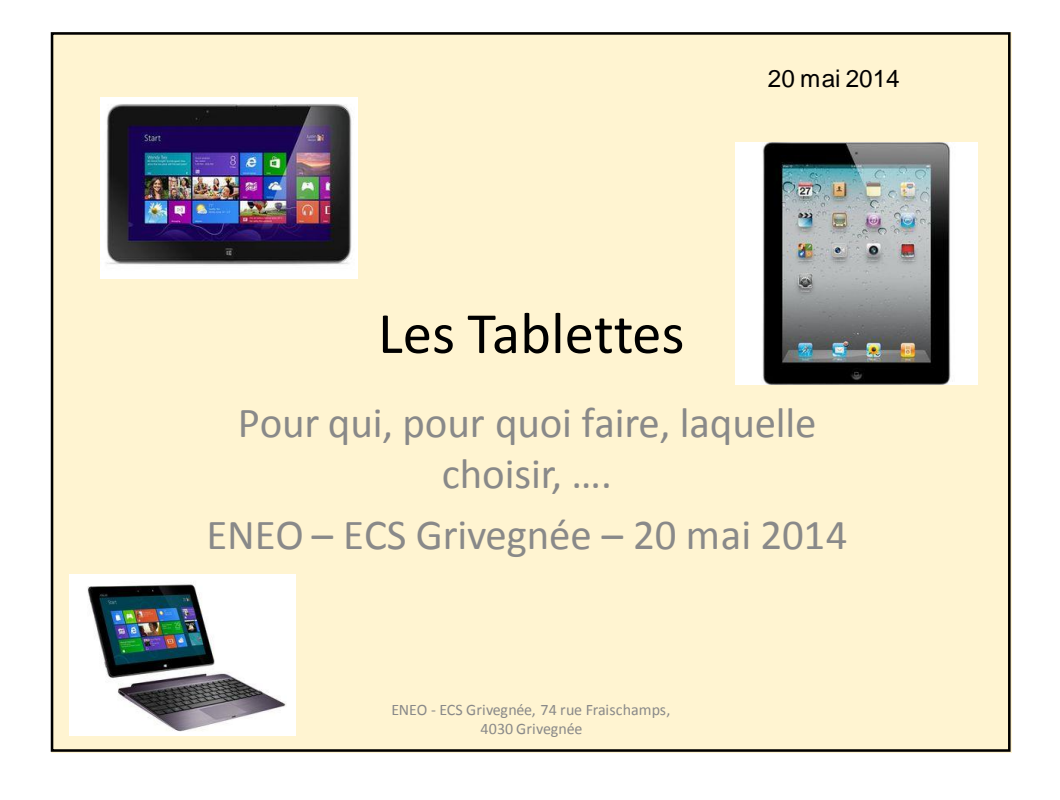

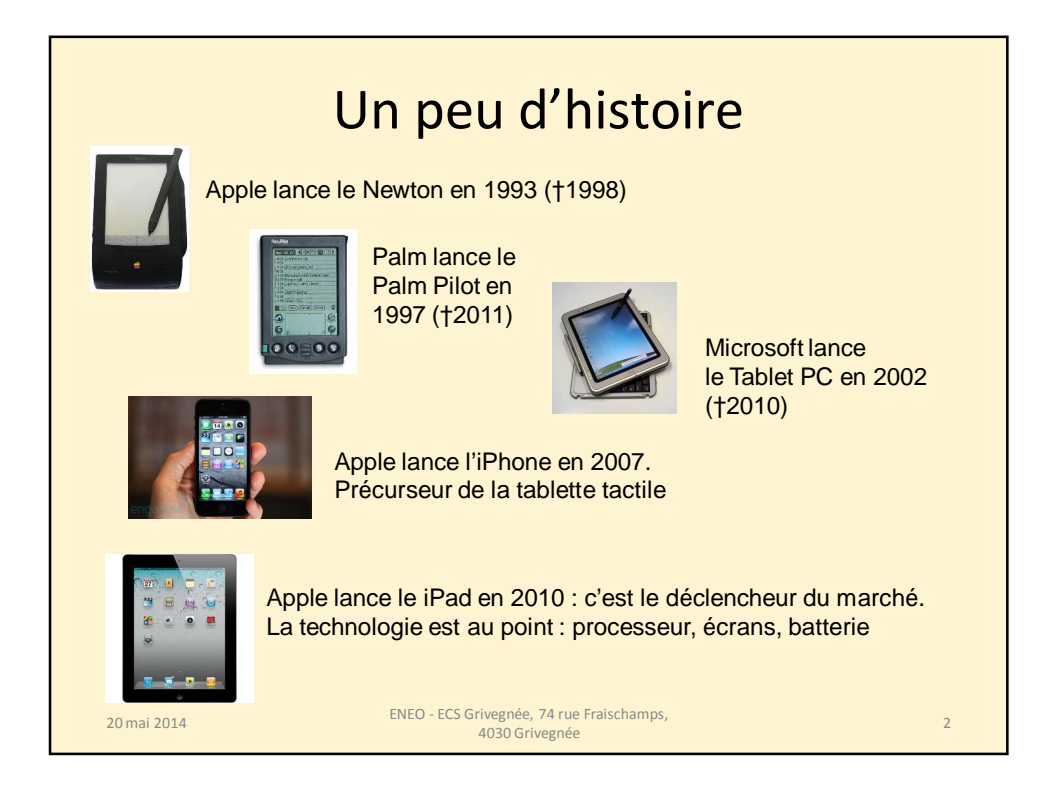

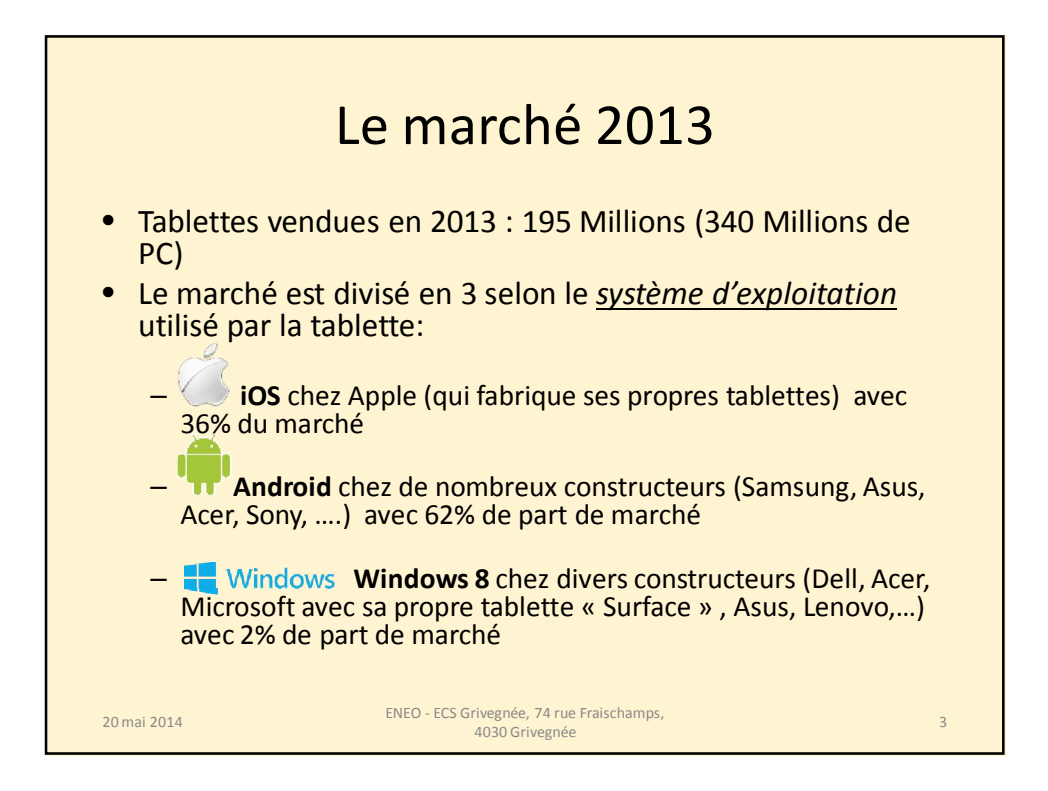

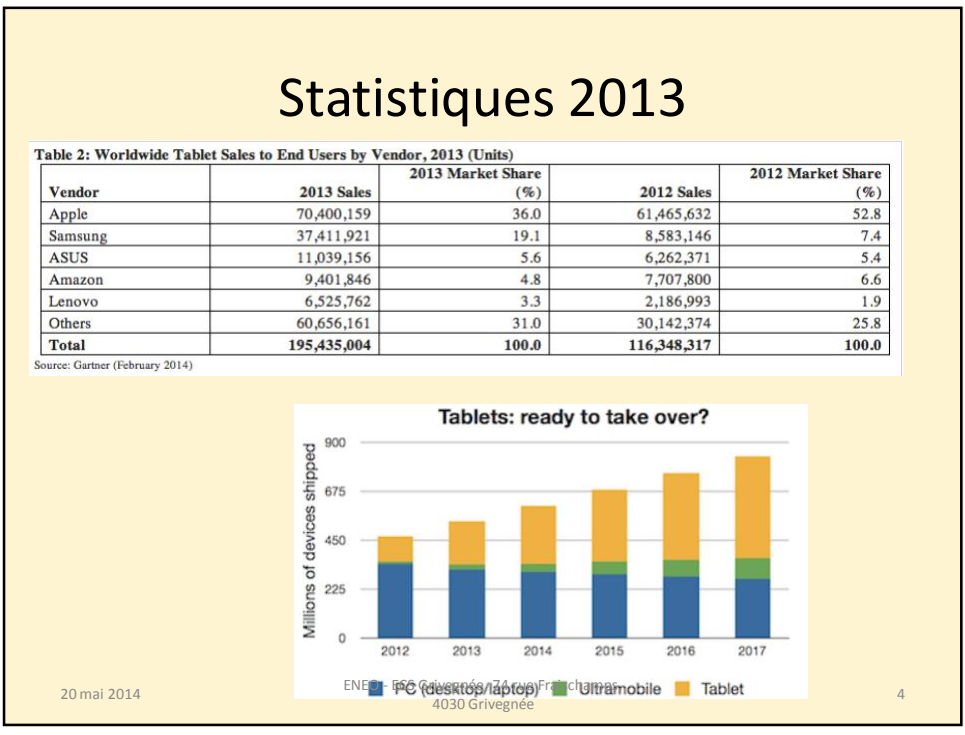

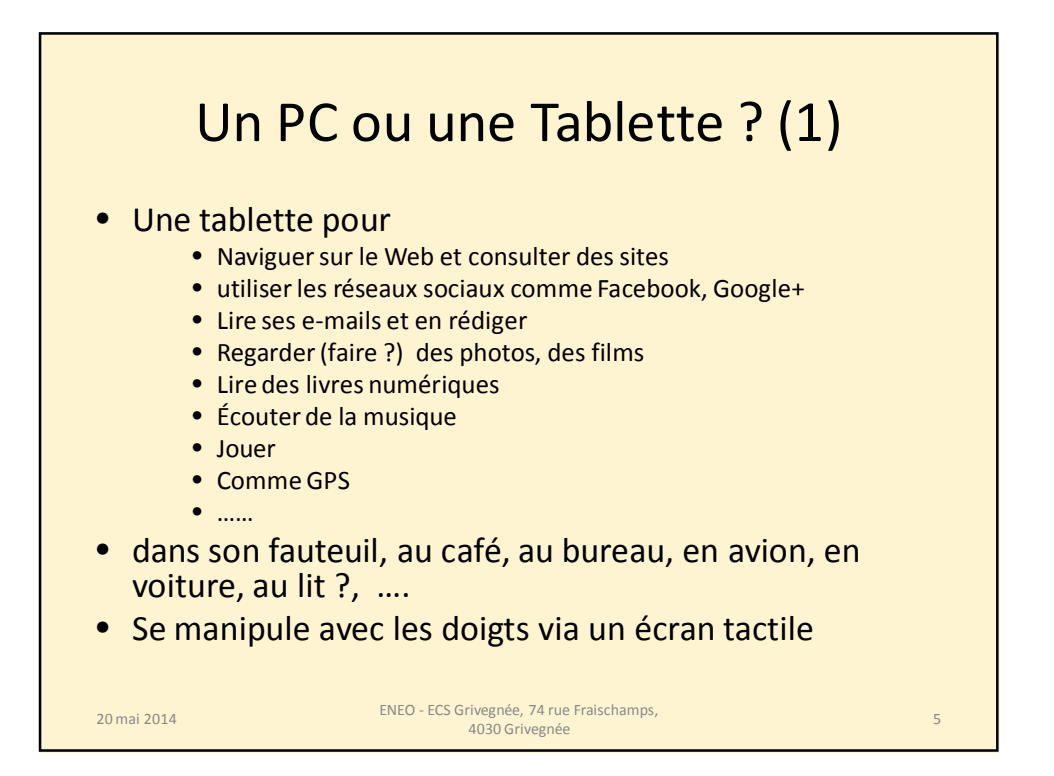

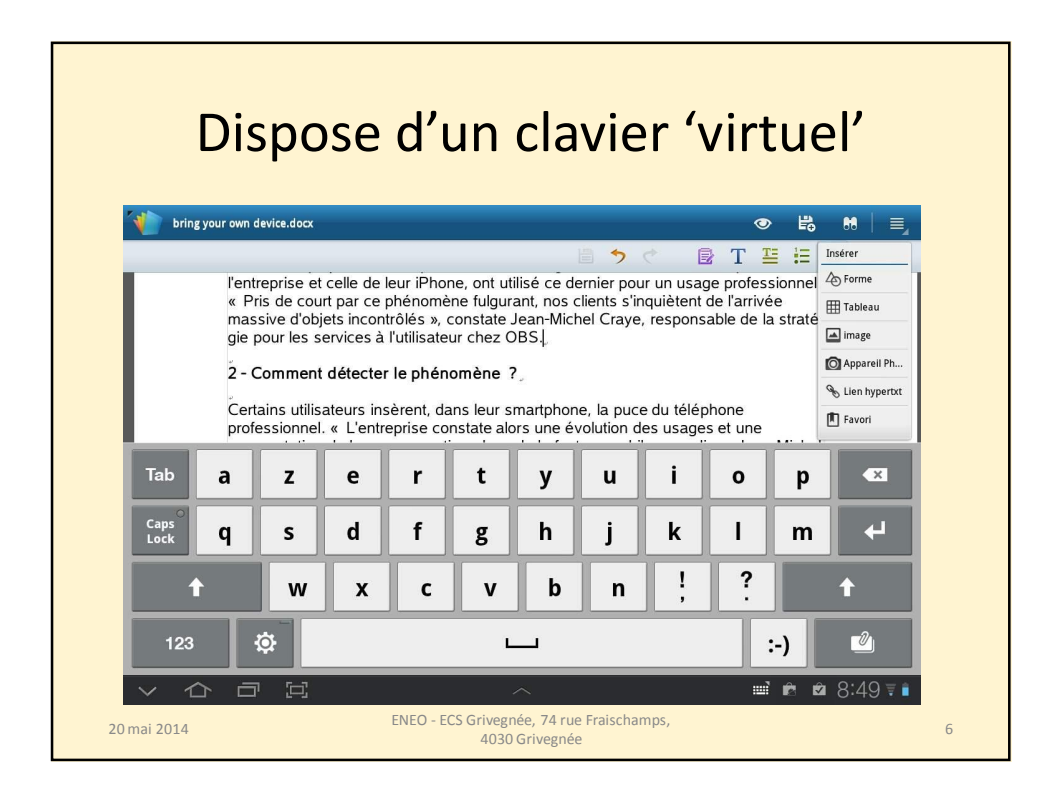

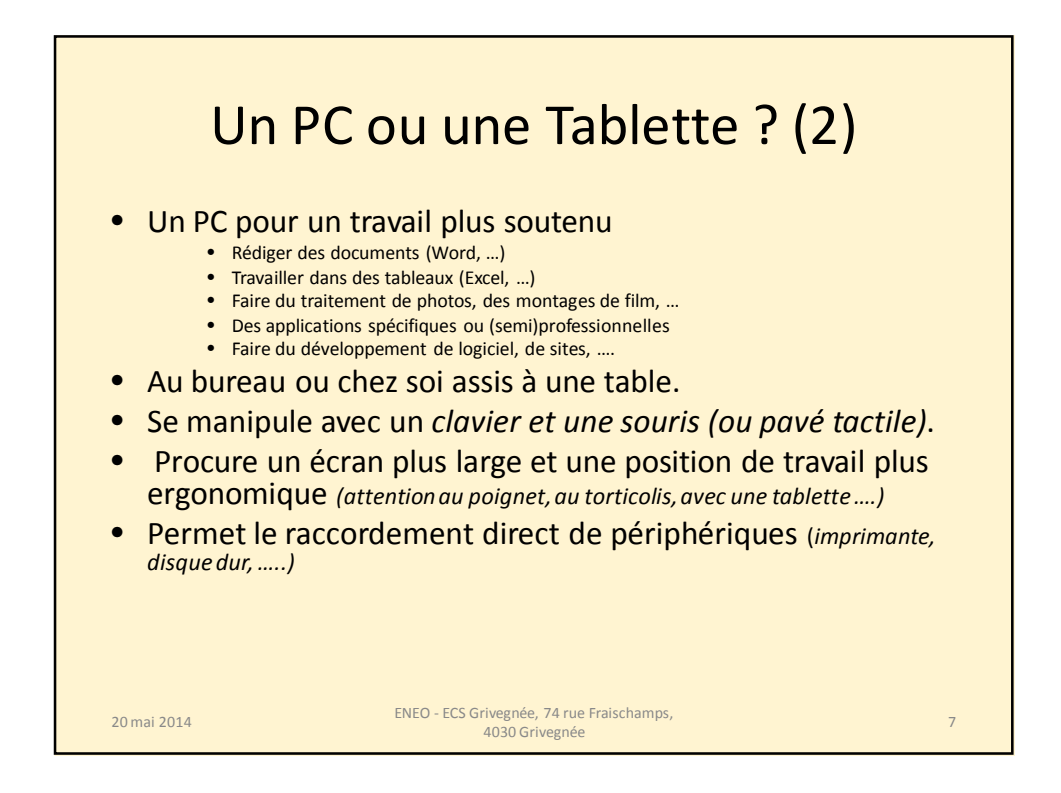

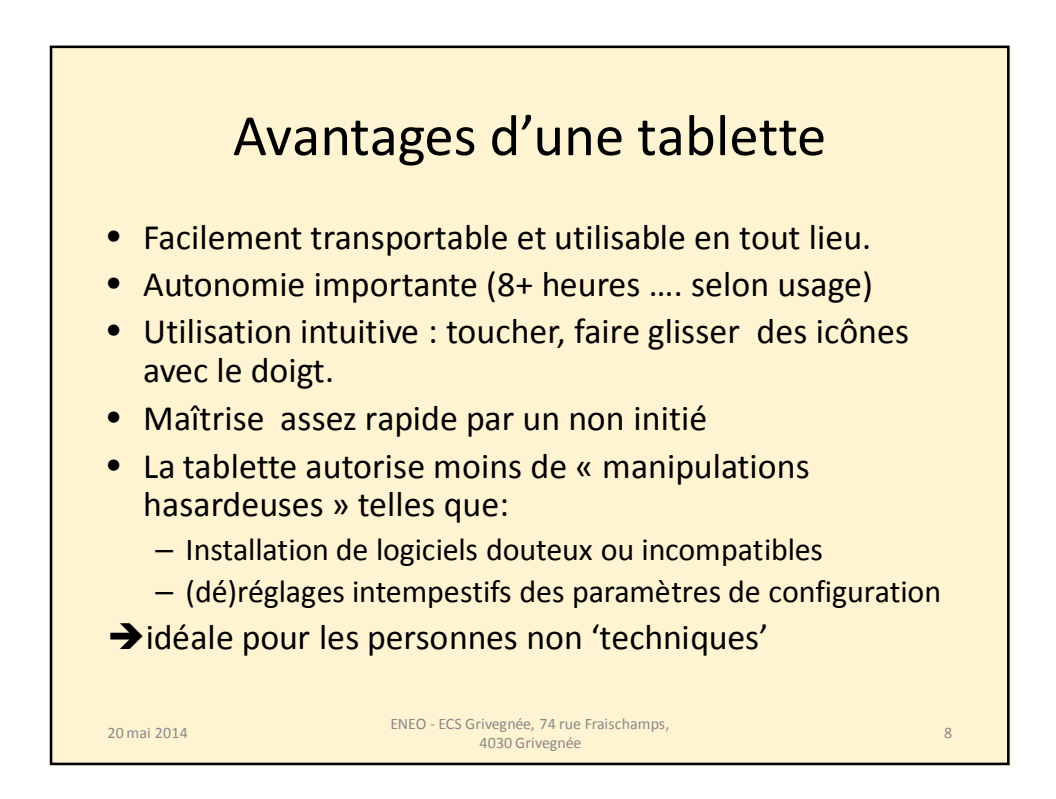

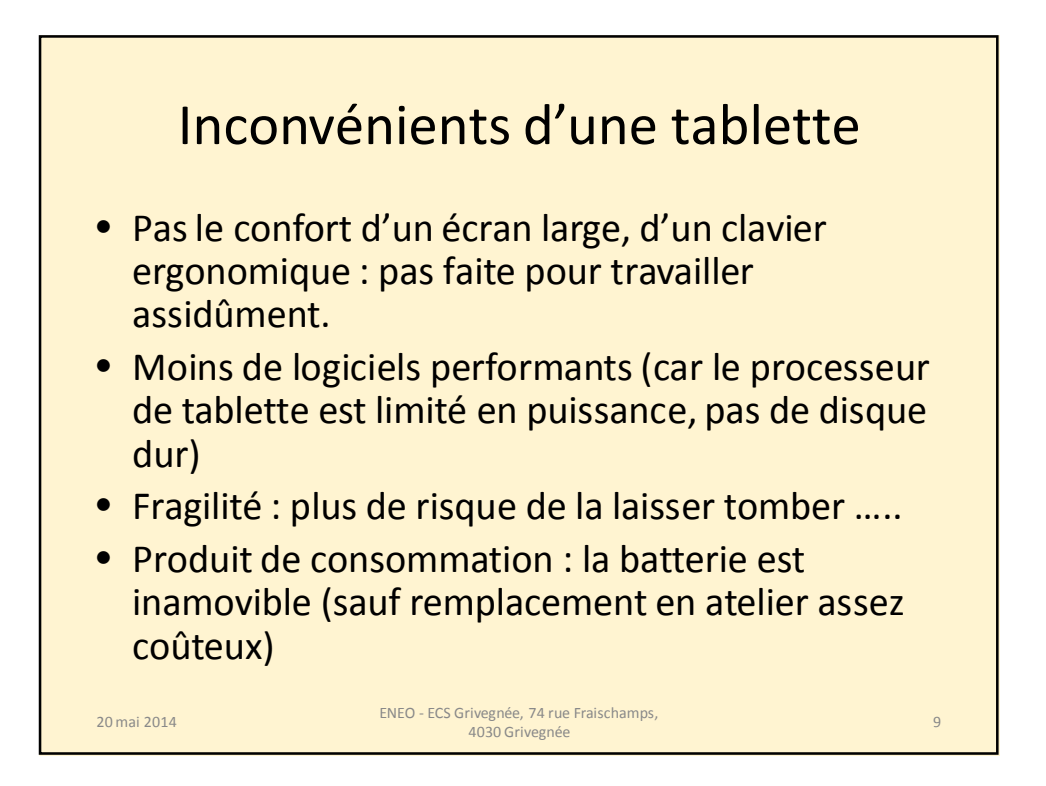

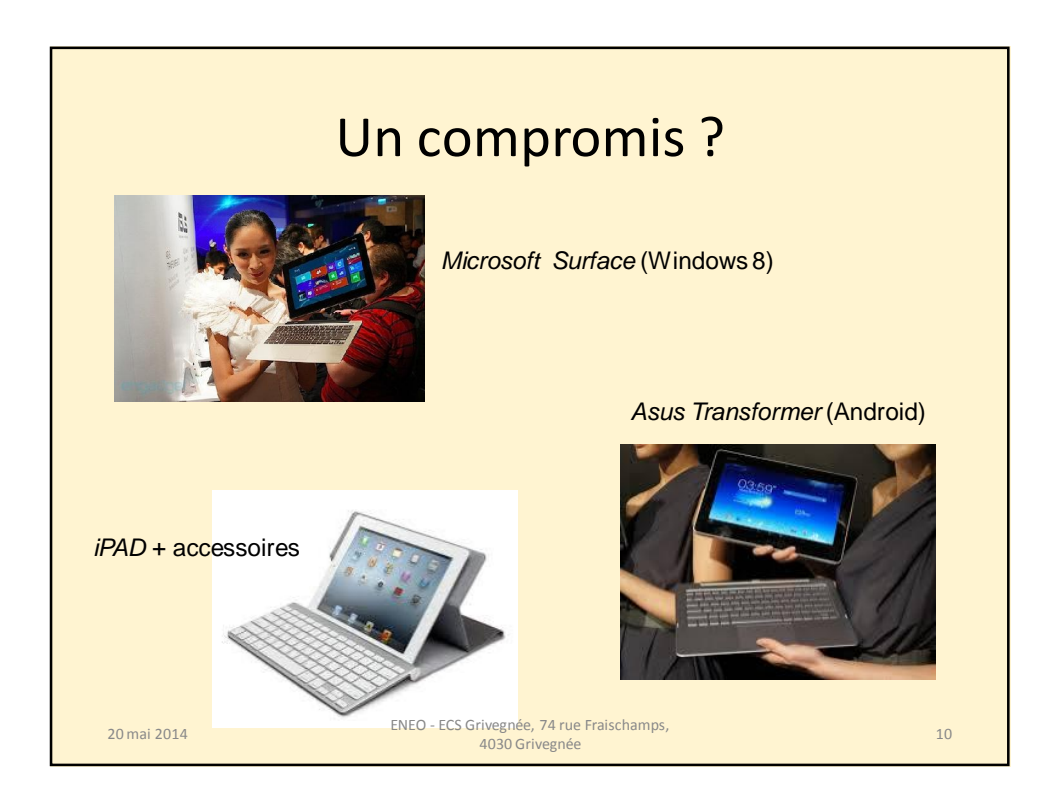

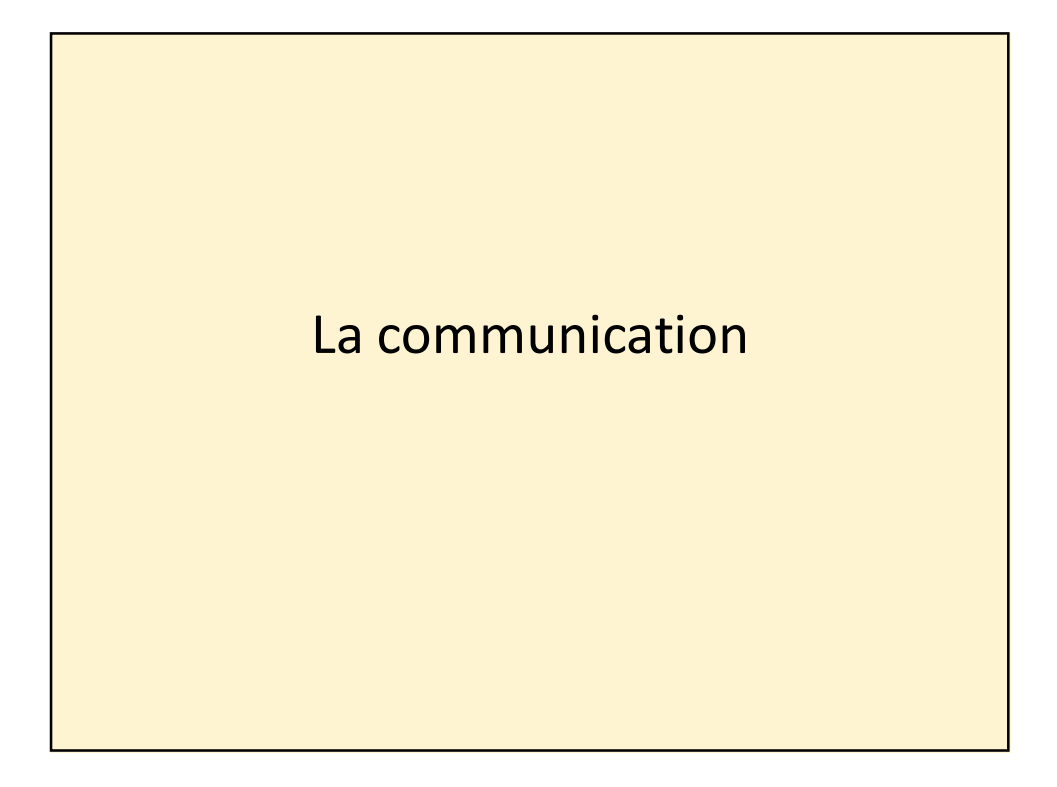

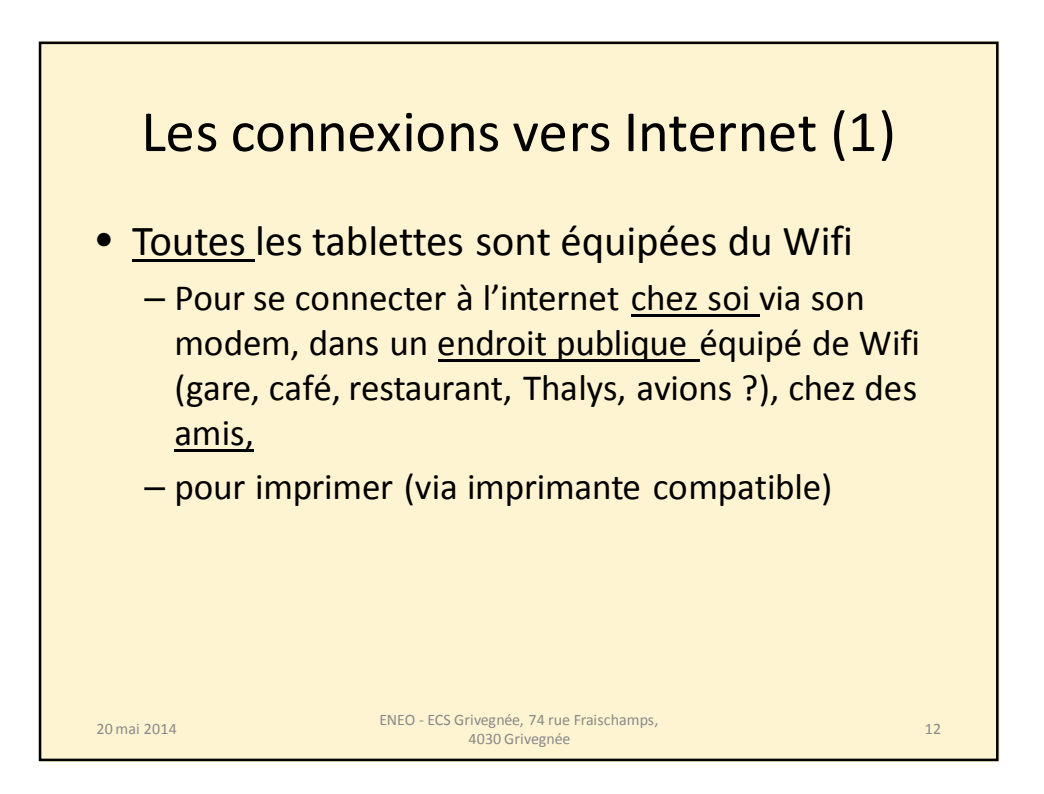

6

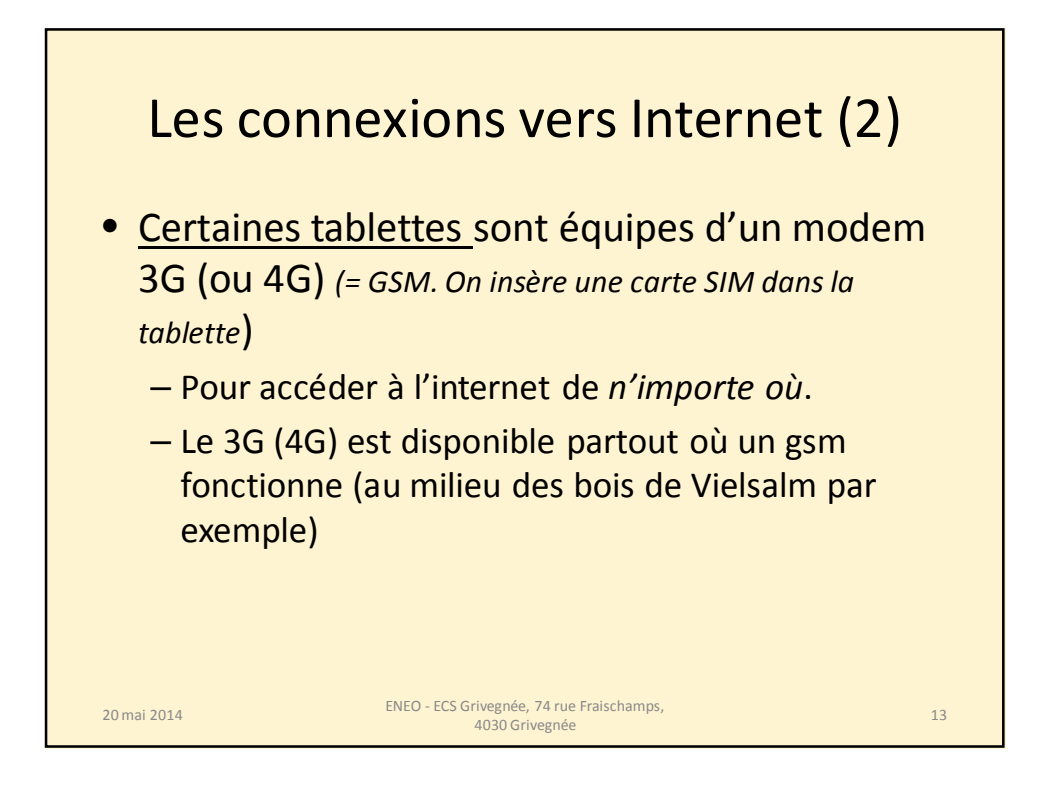

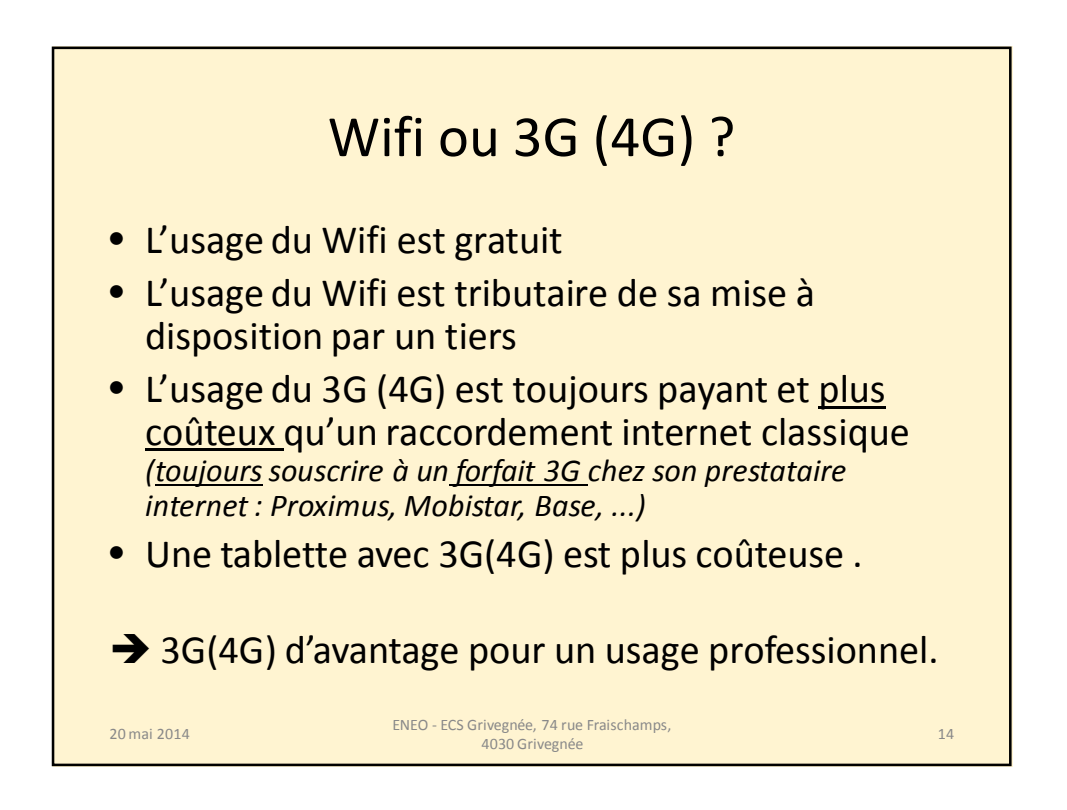

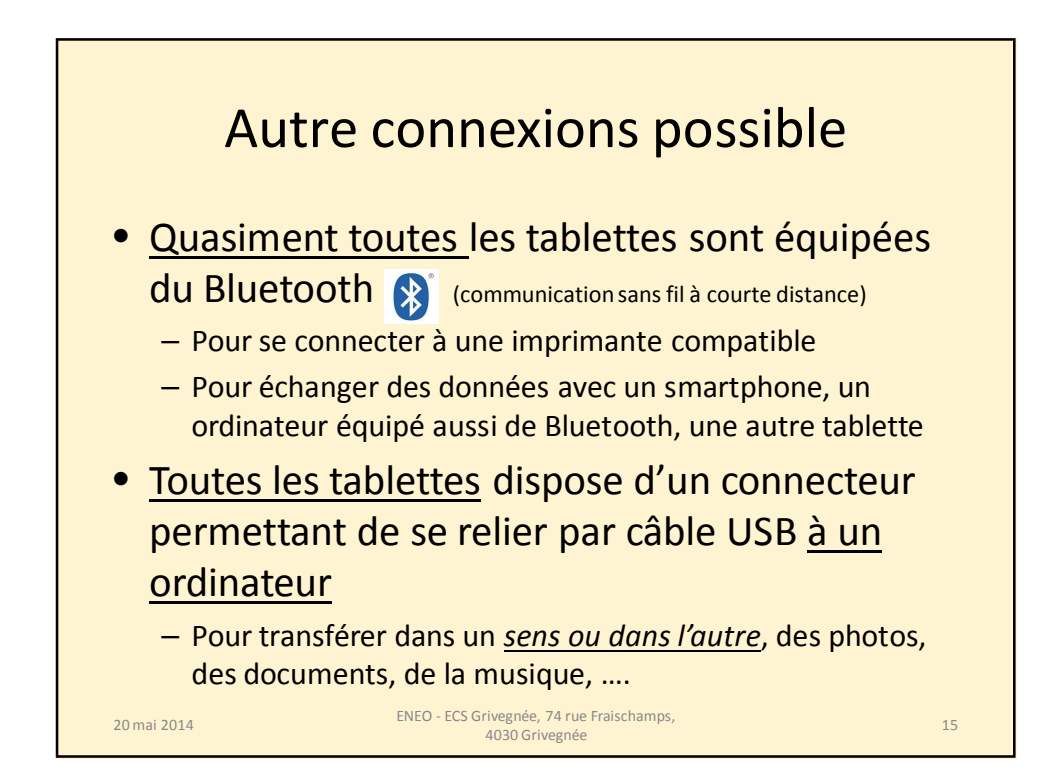

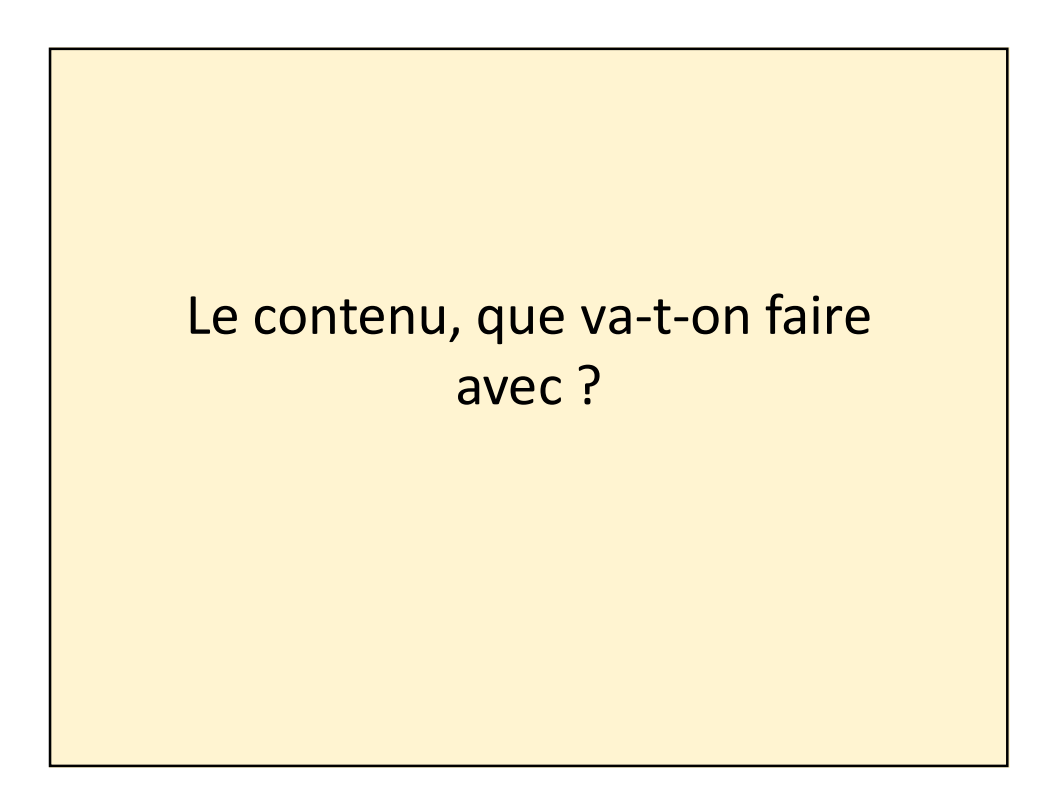

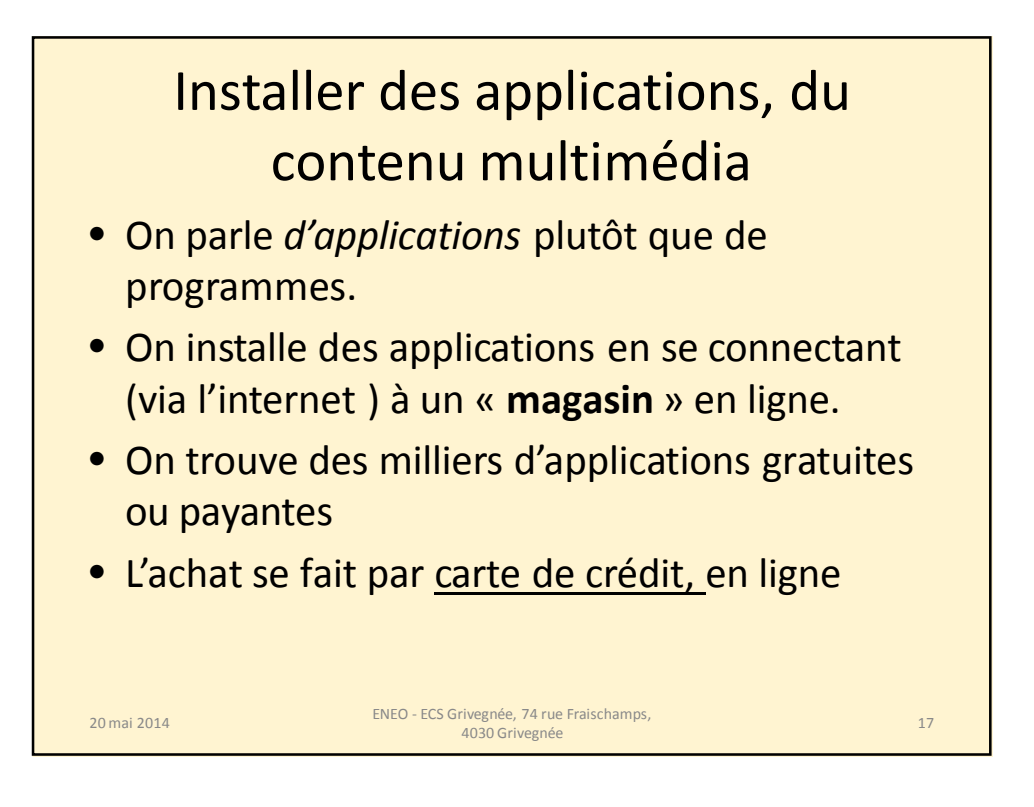

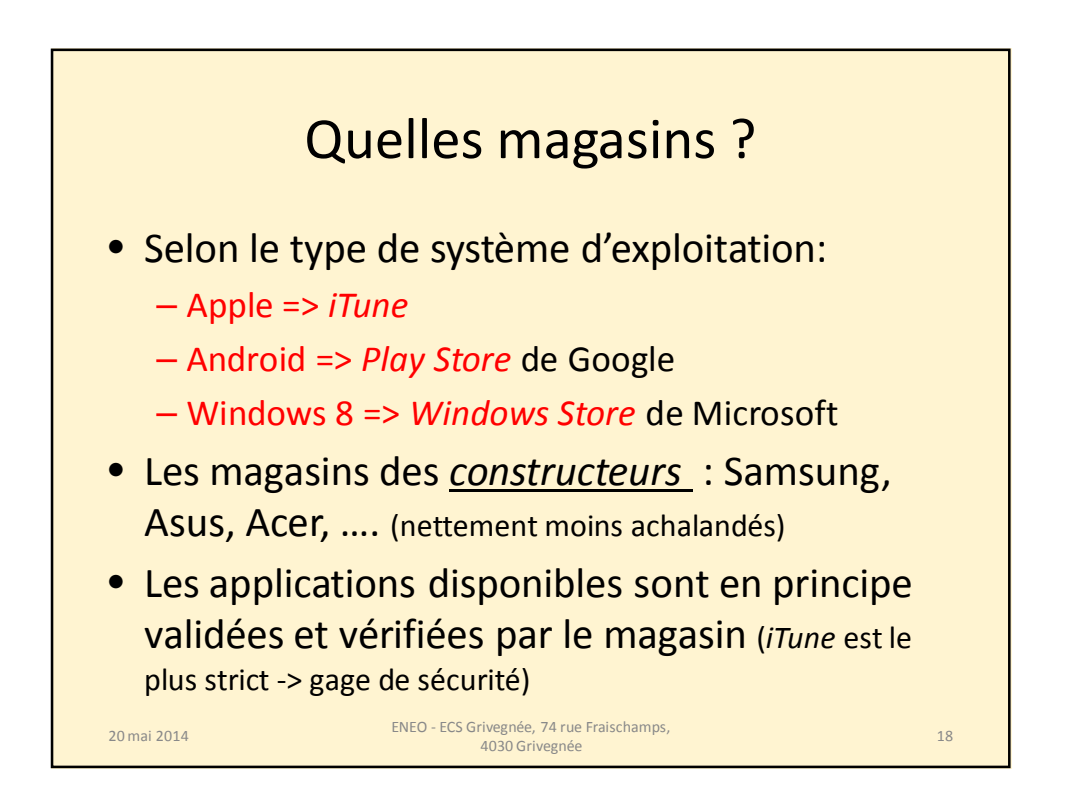

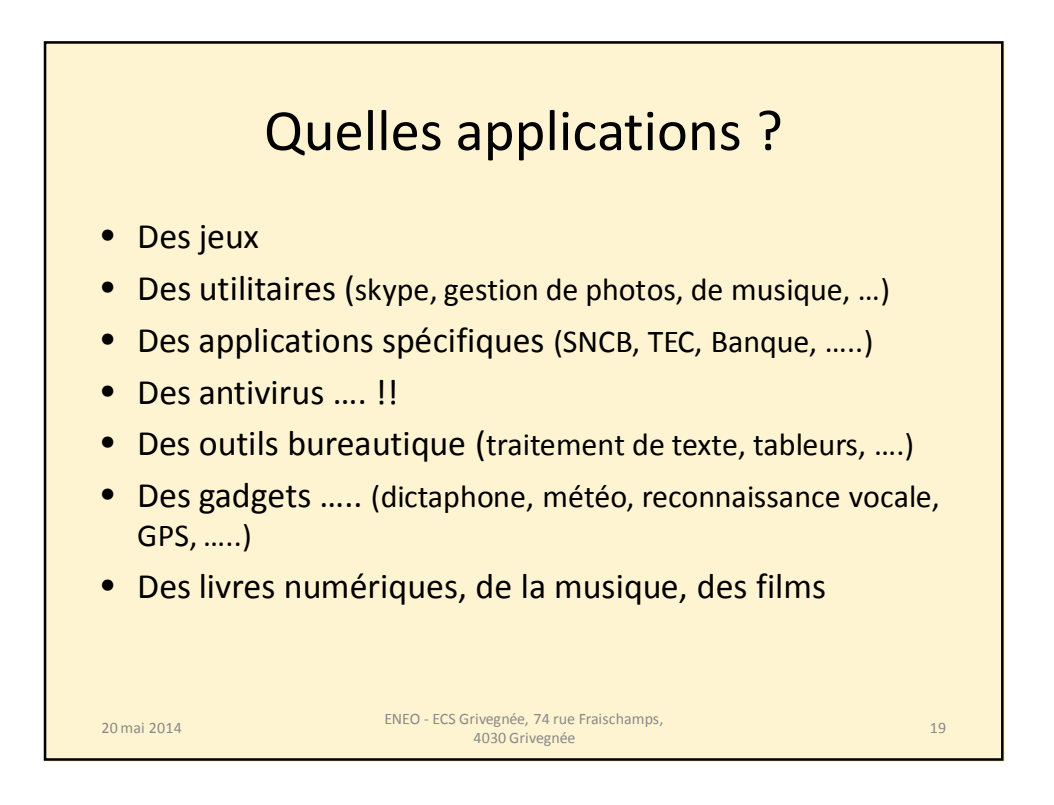

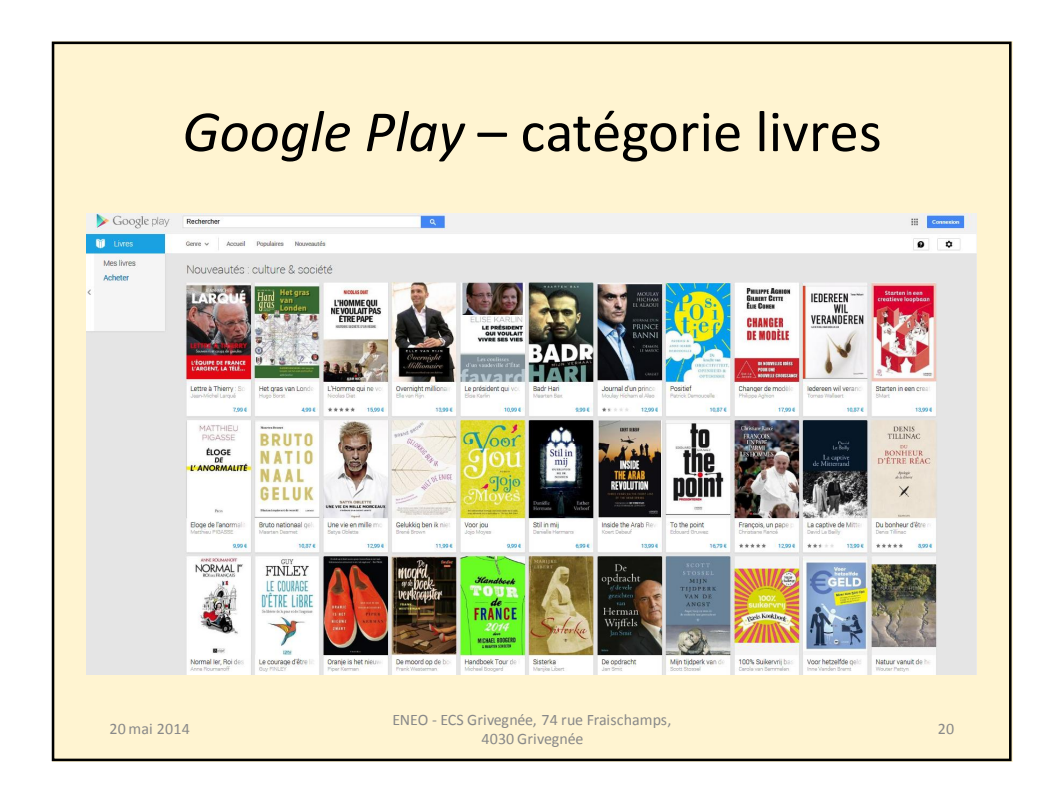

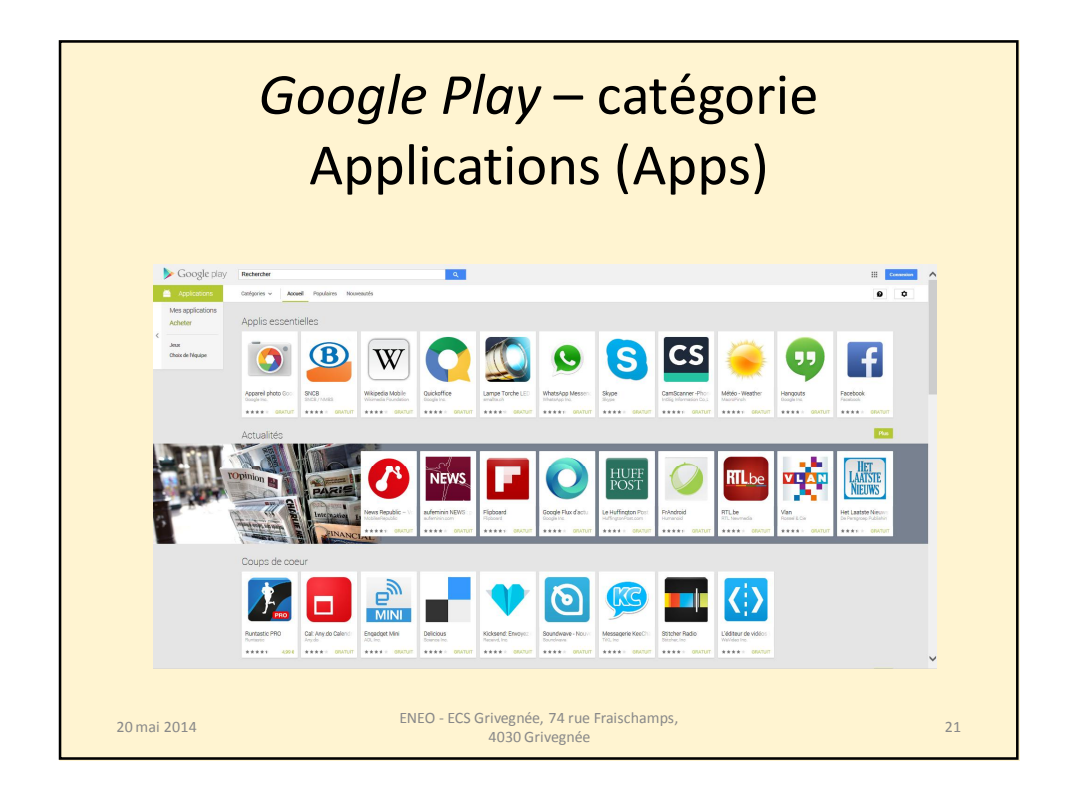

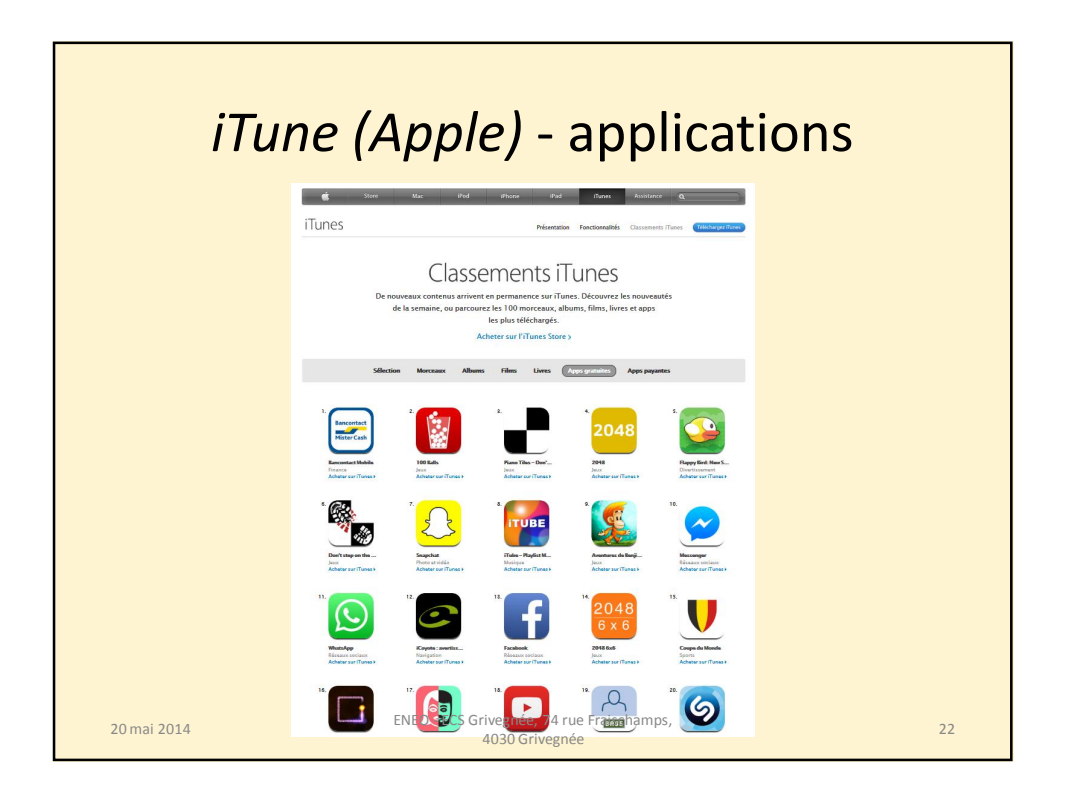

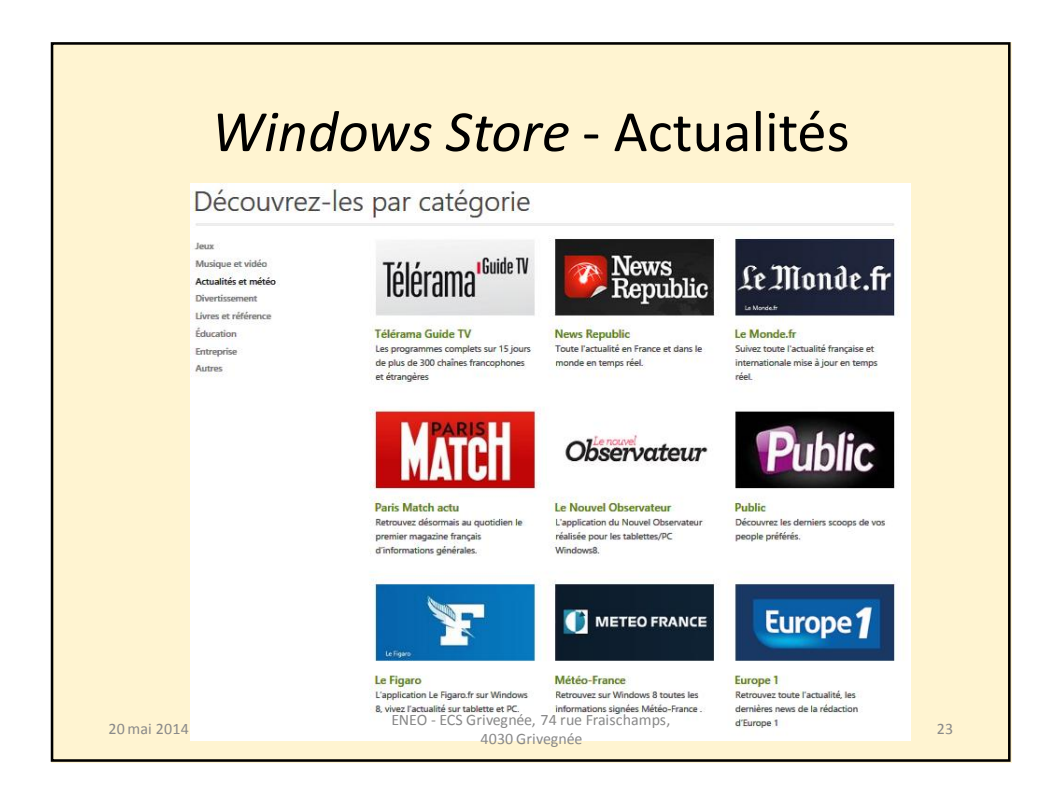

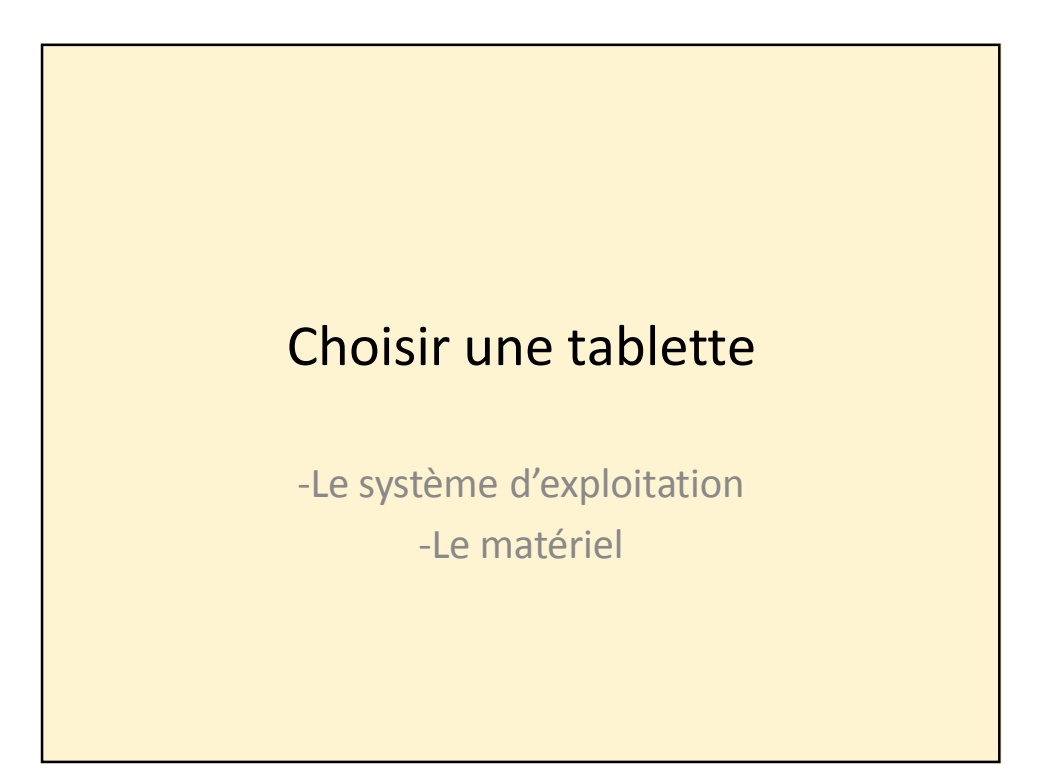

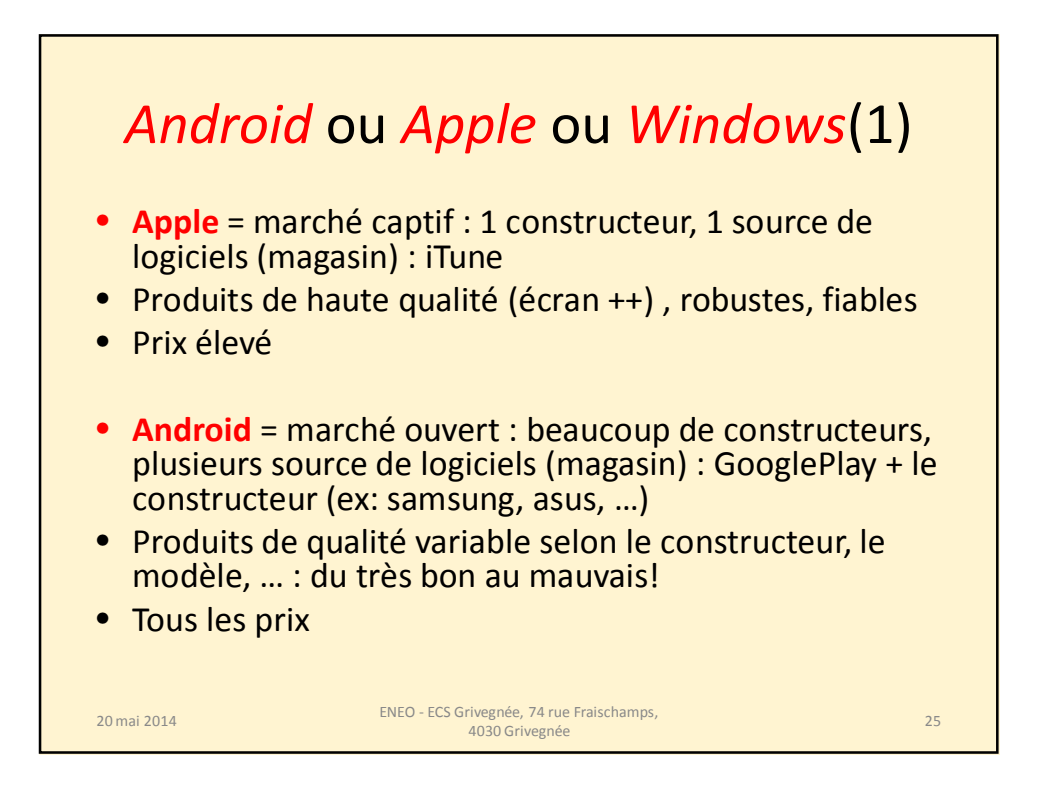

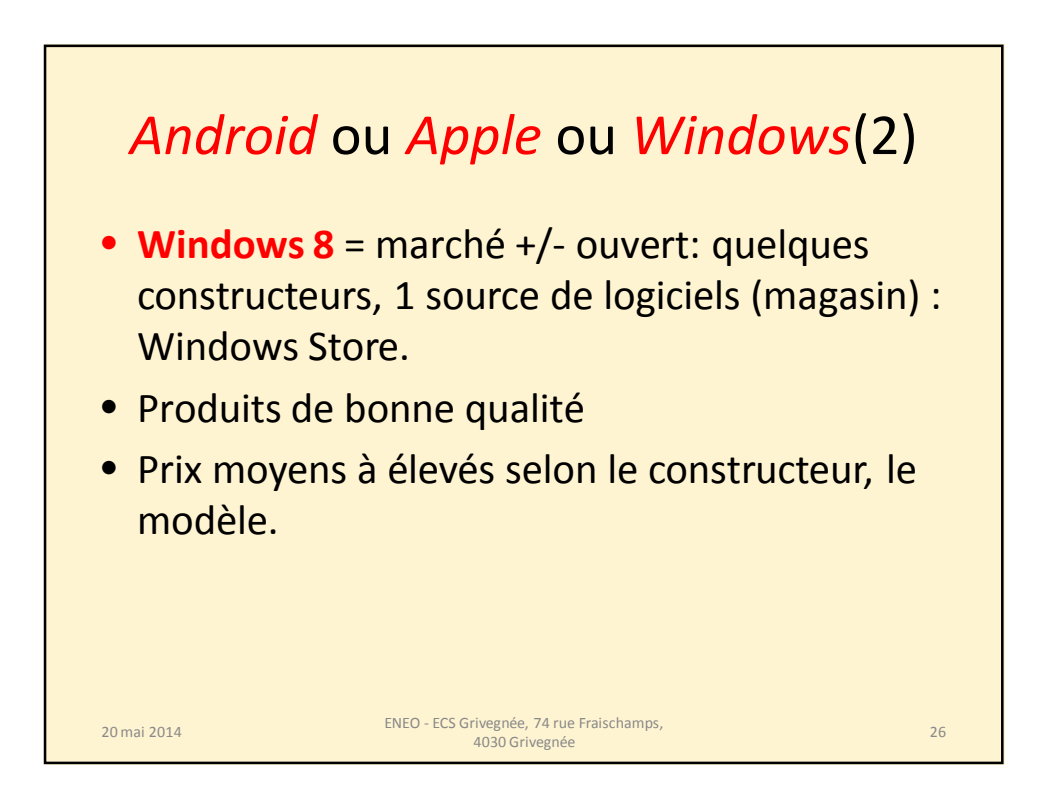

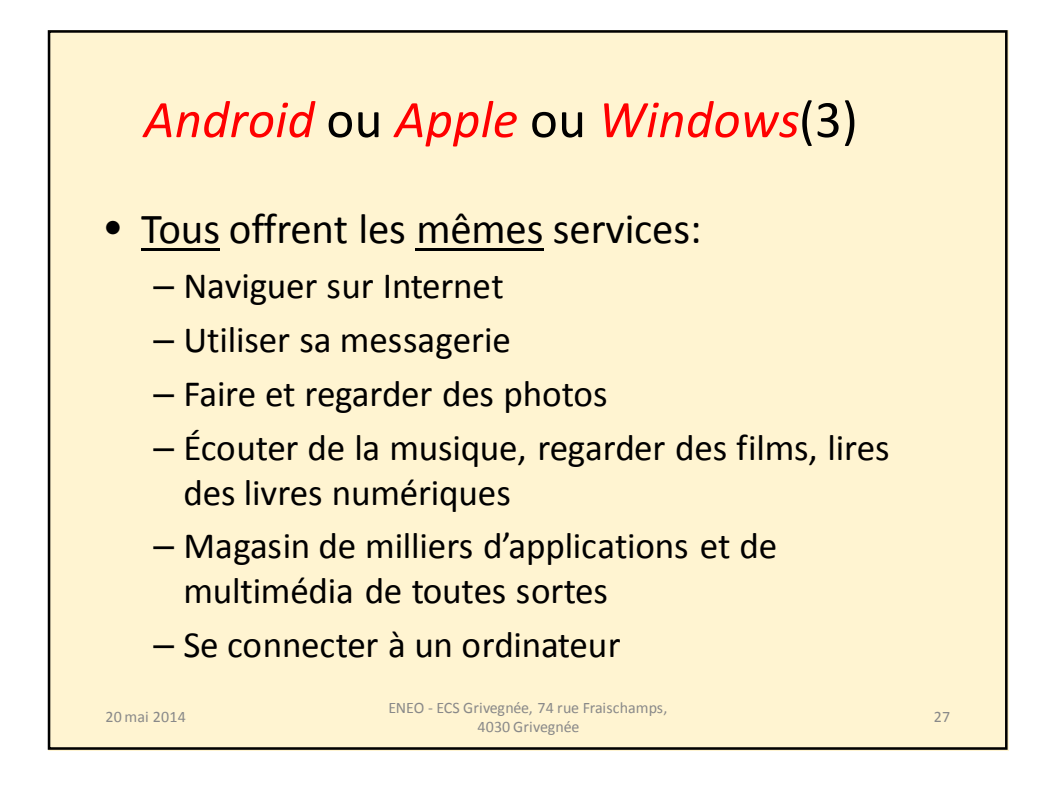

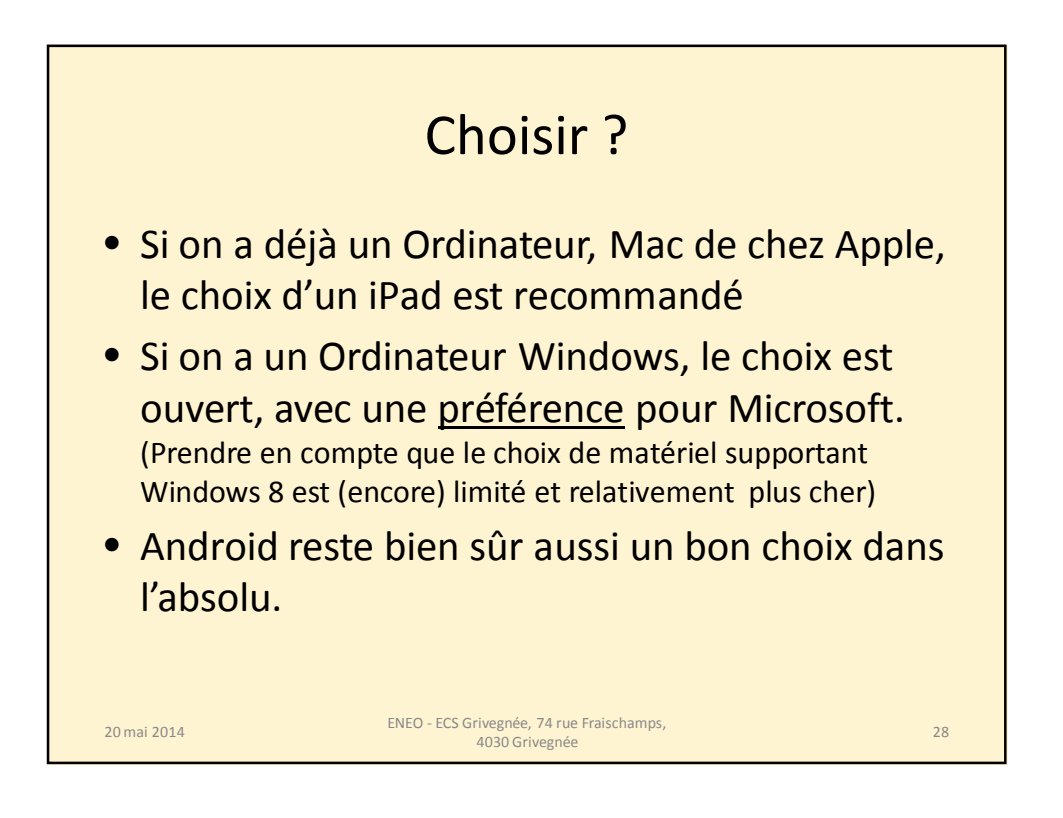

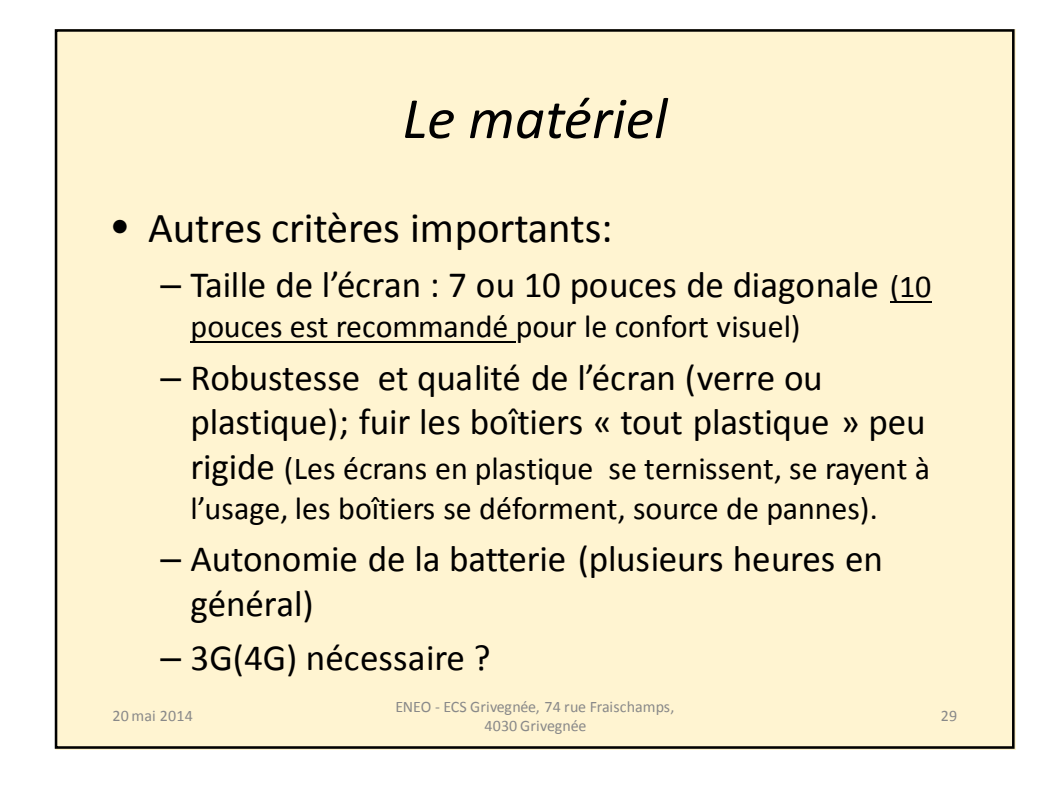

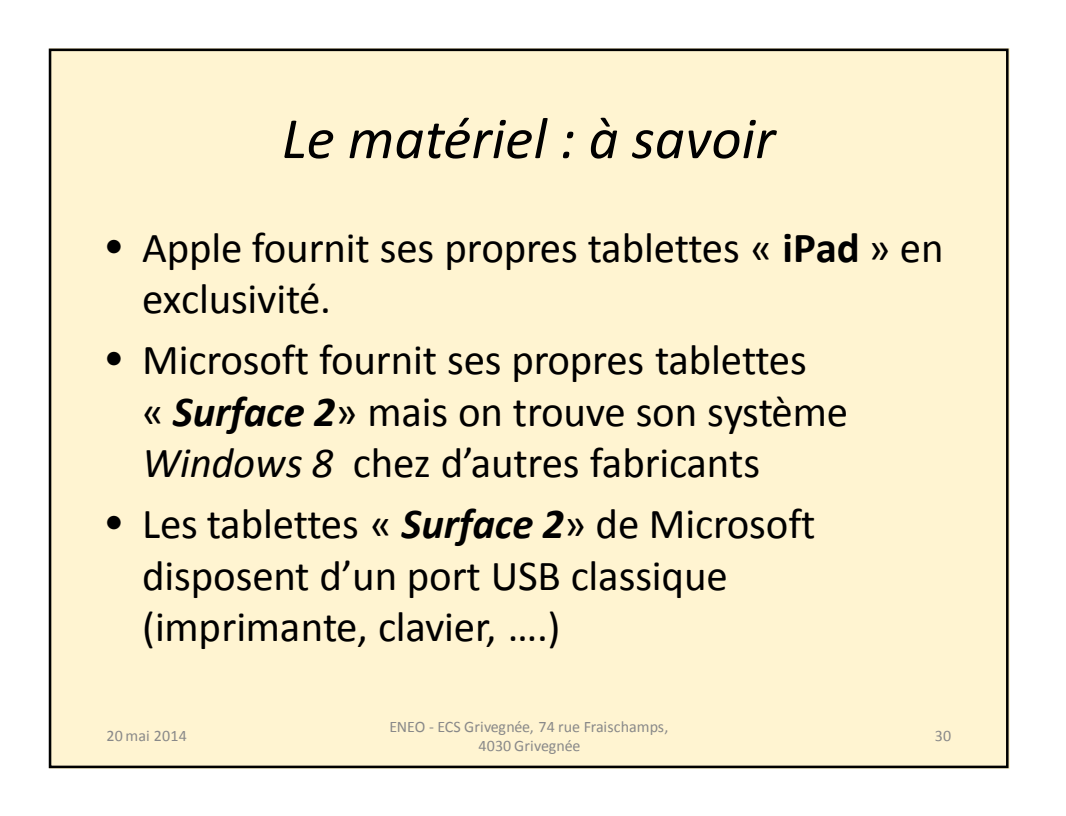

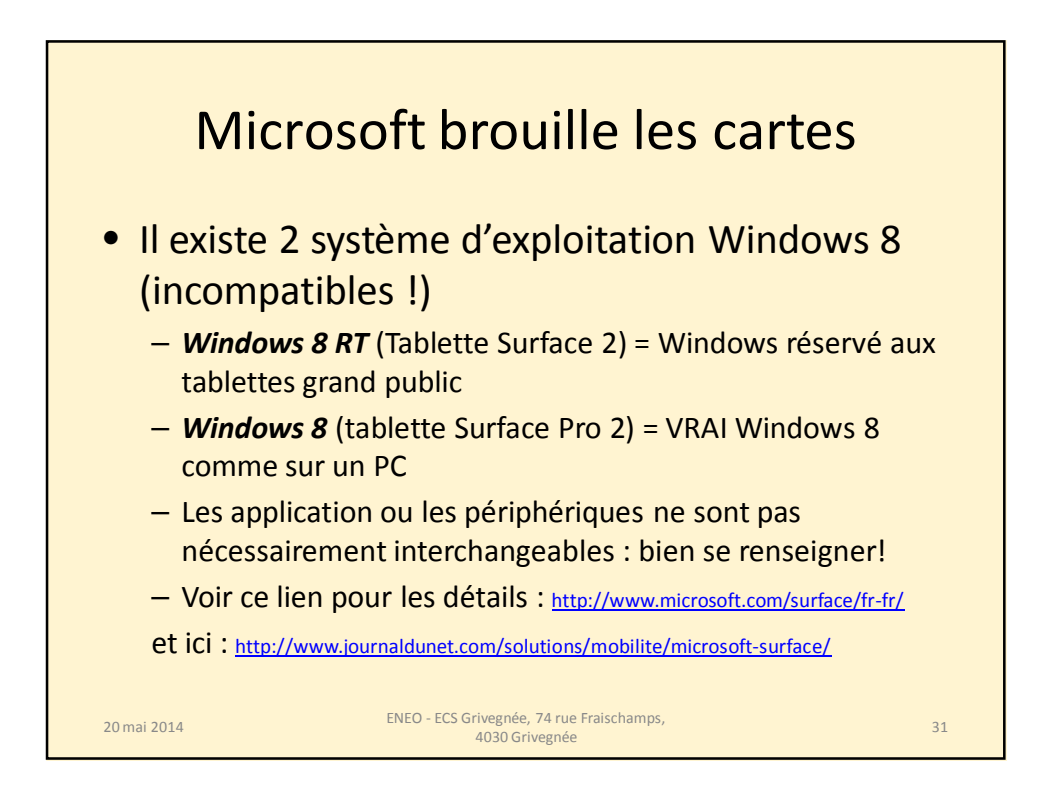

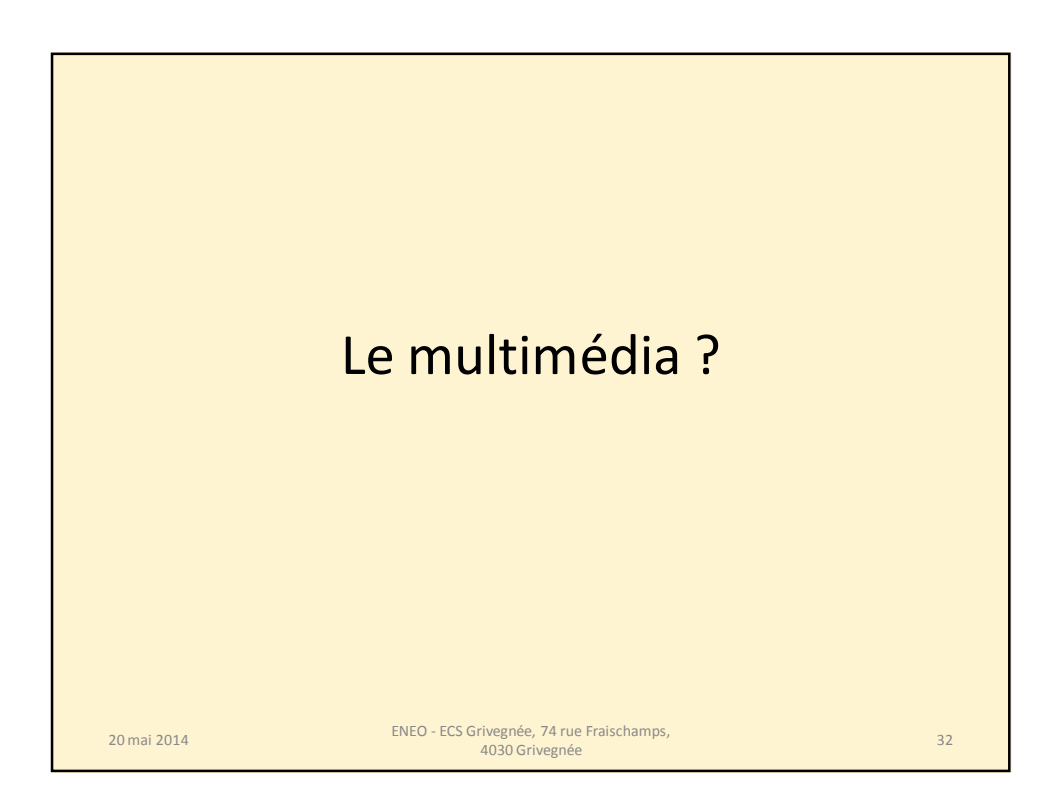

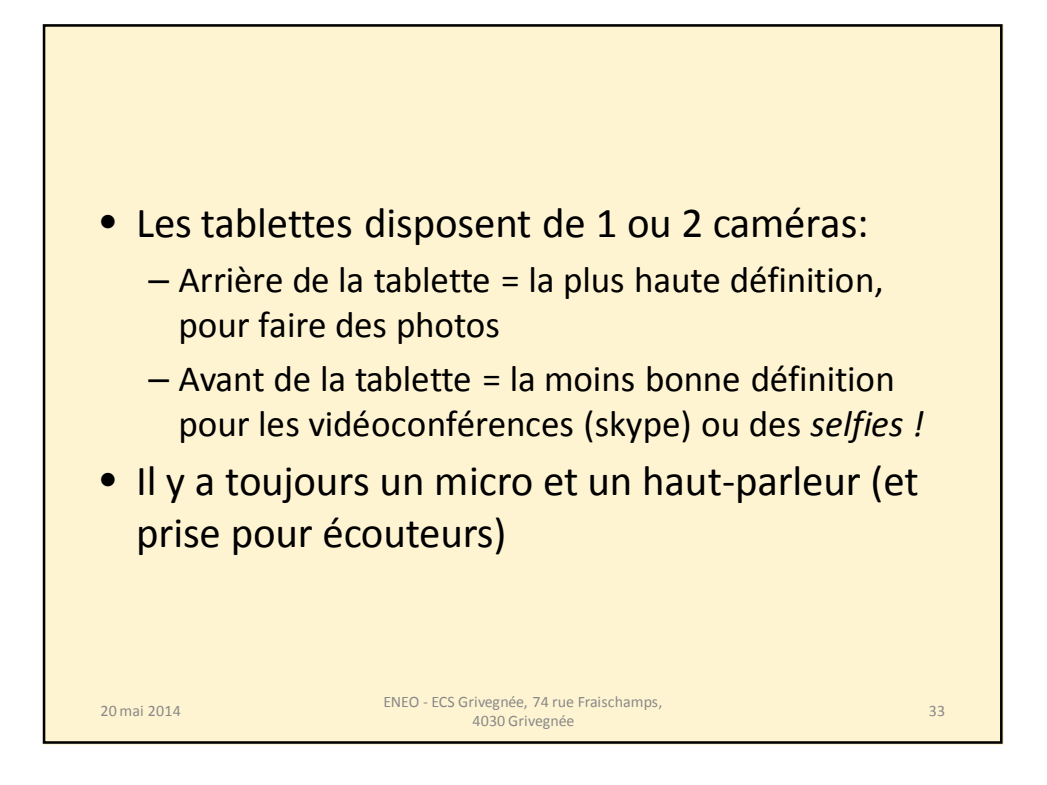

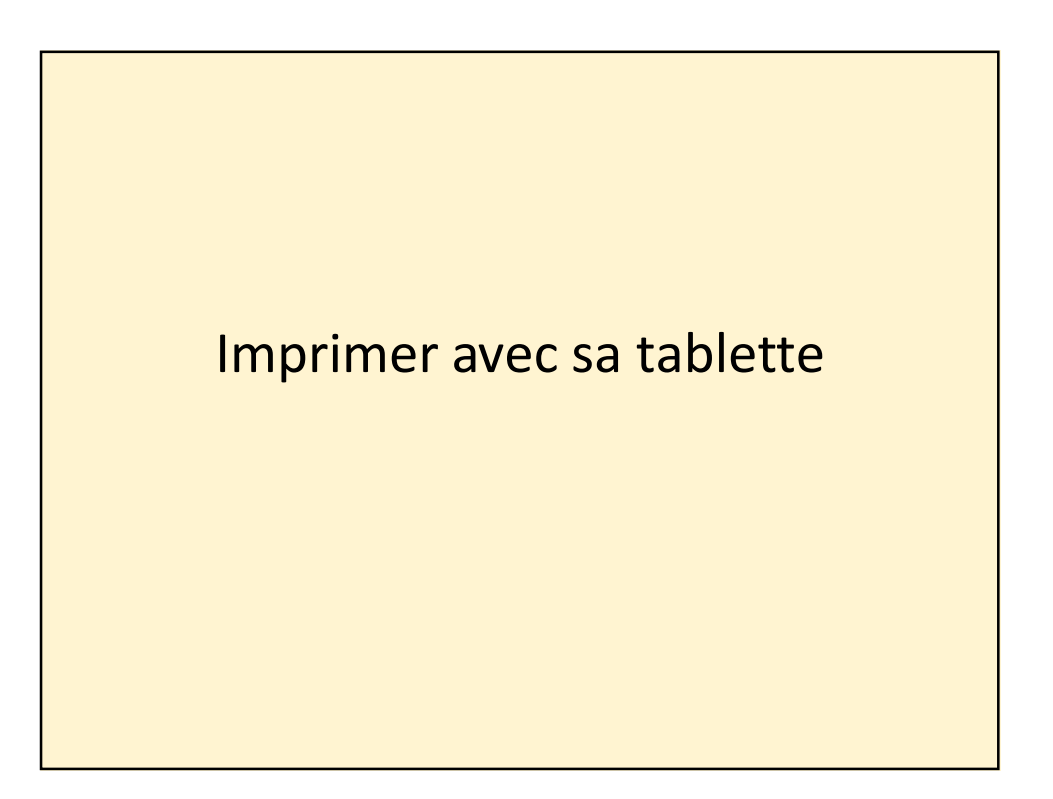

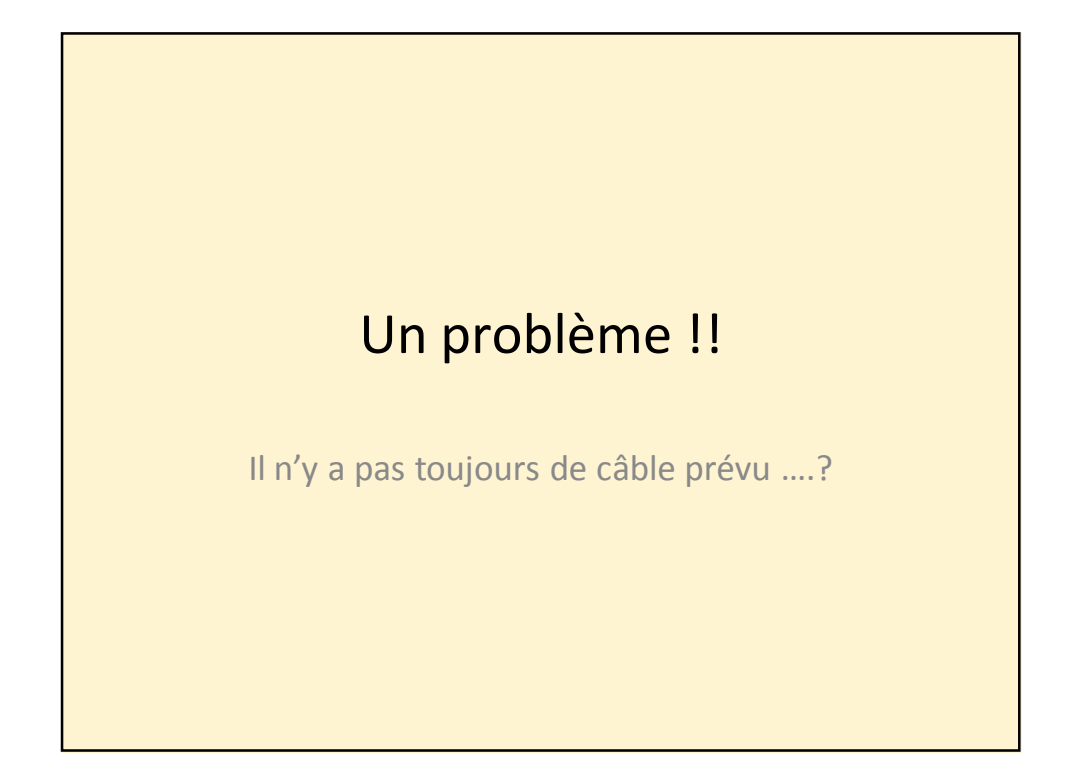

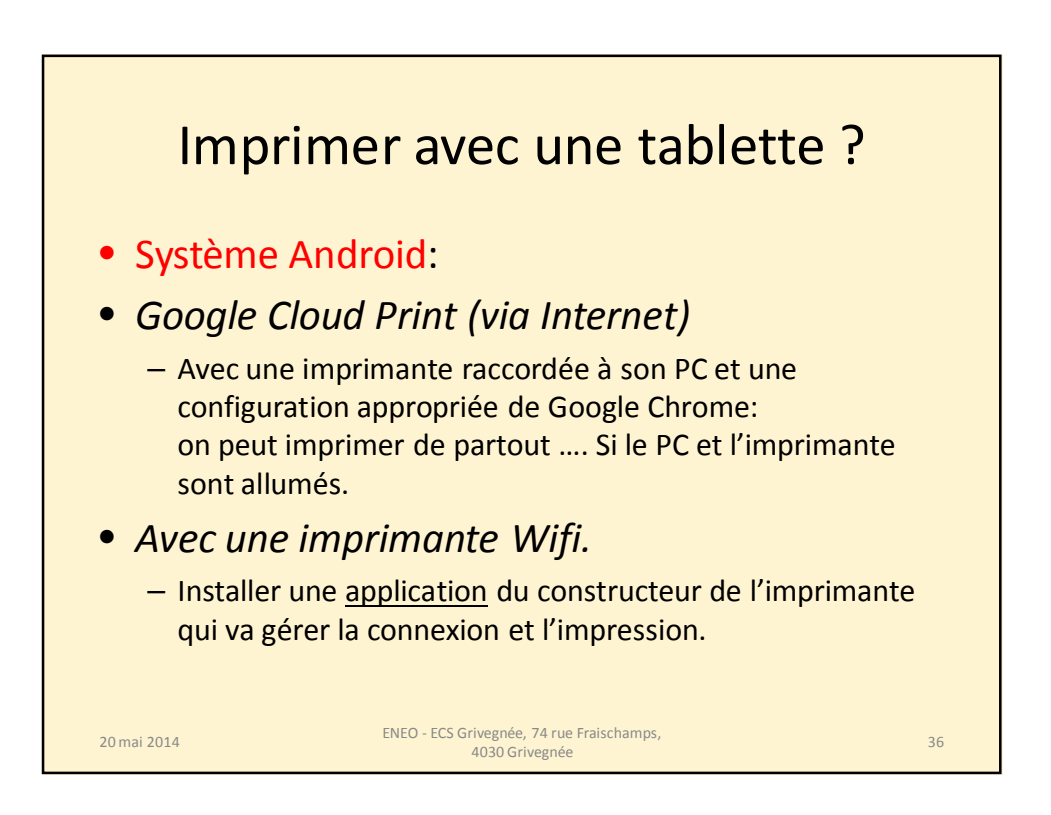

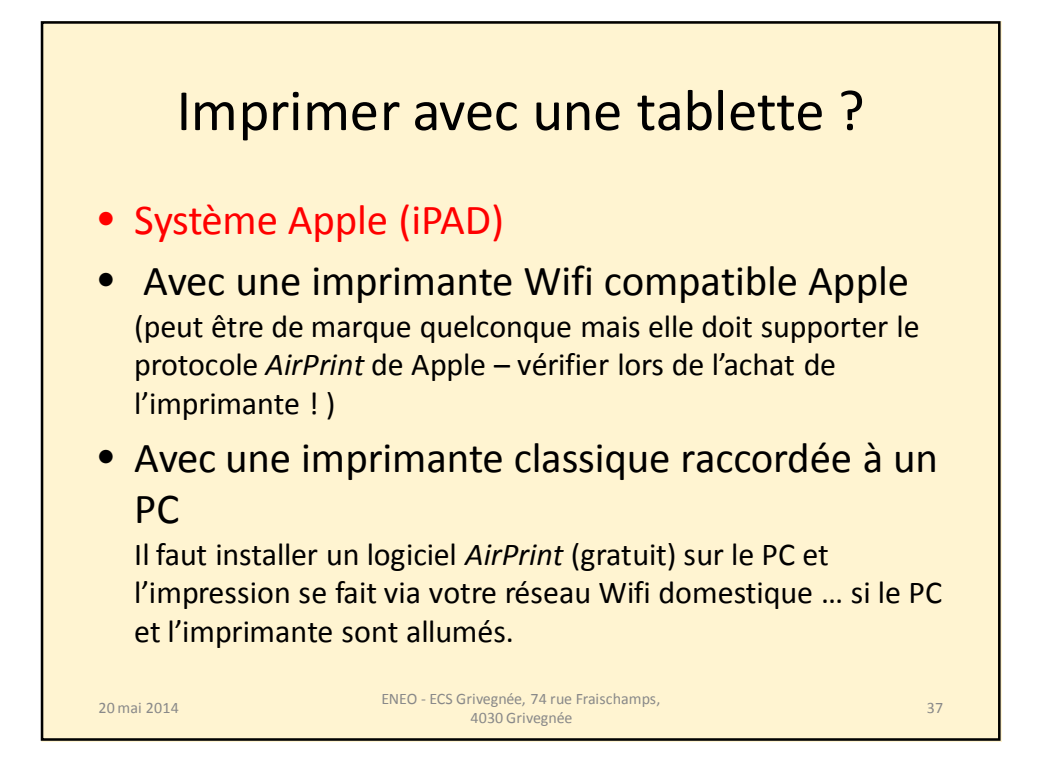

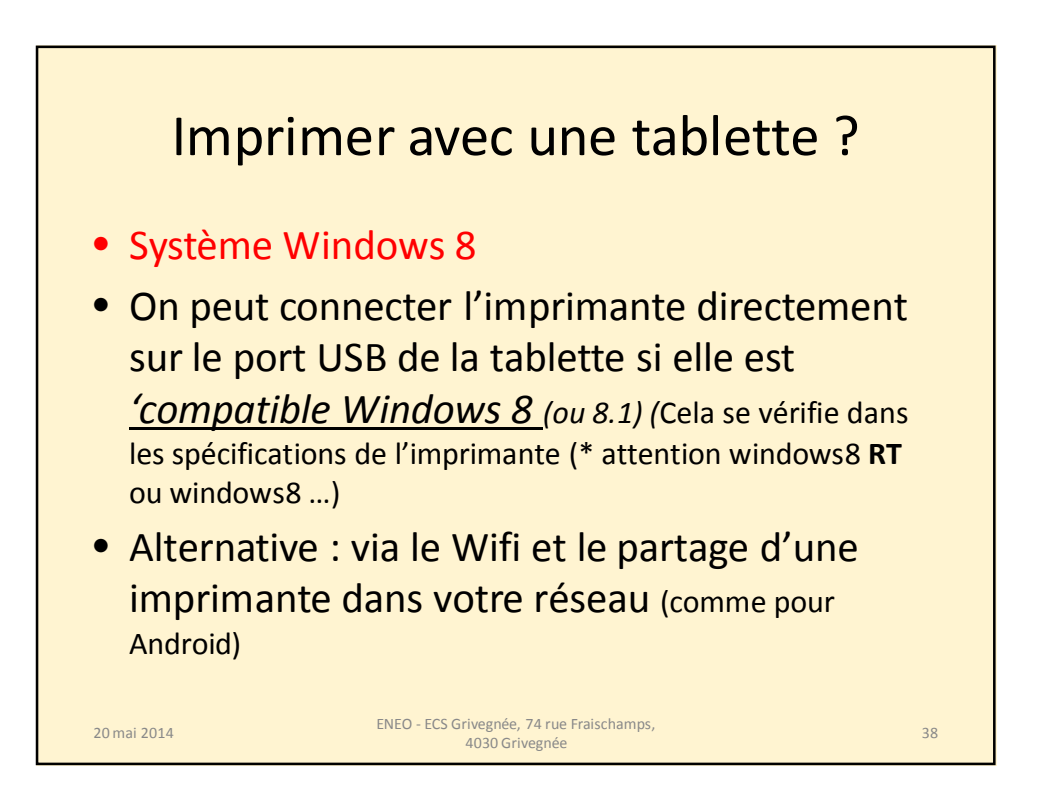

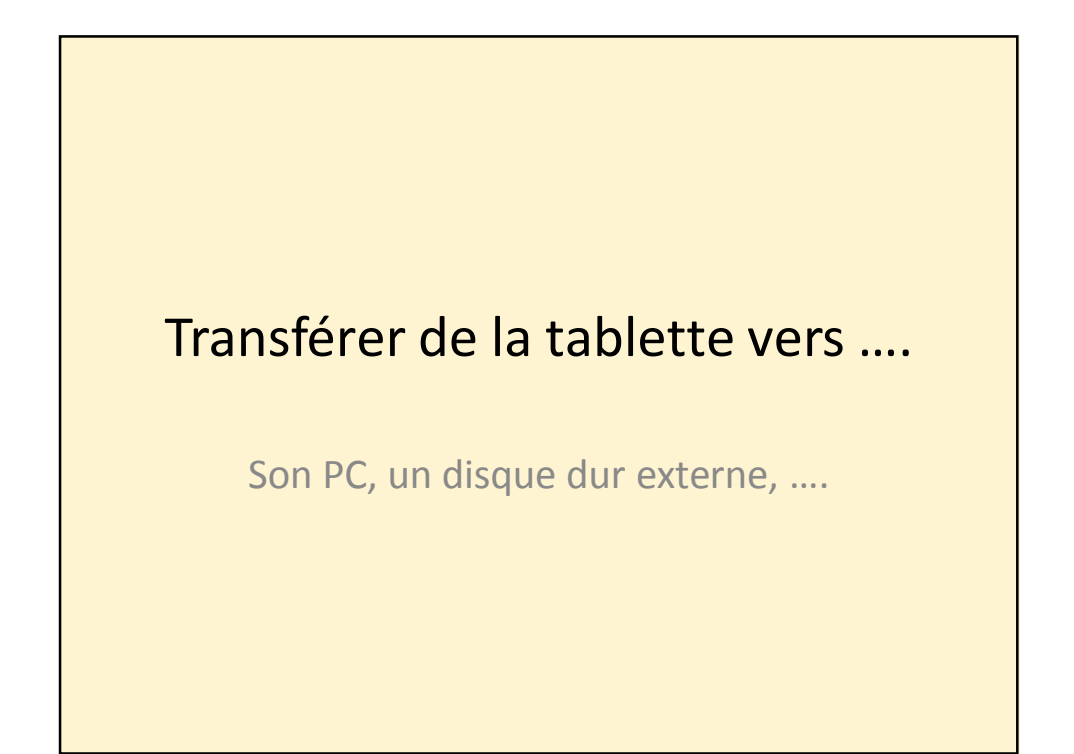

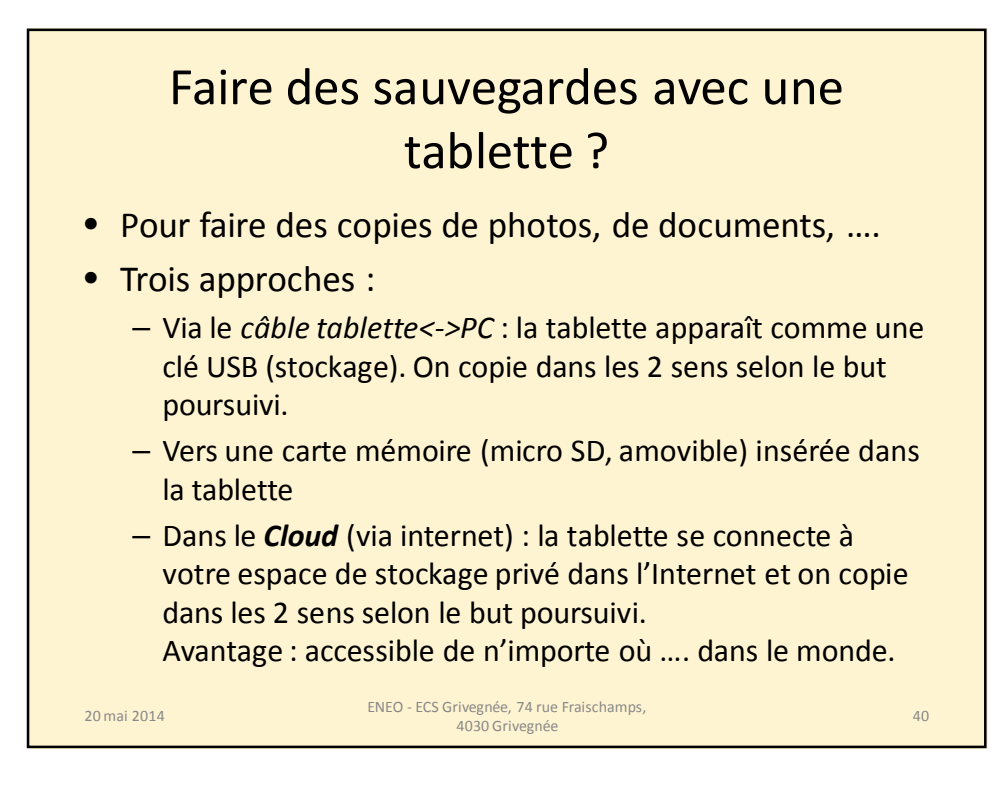

20

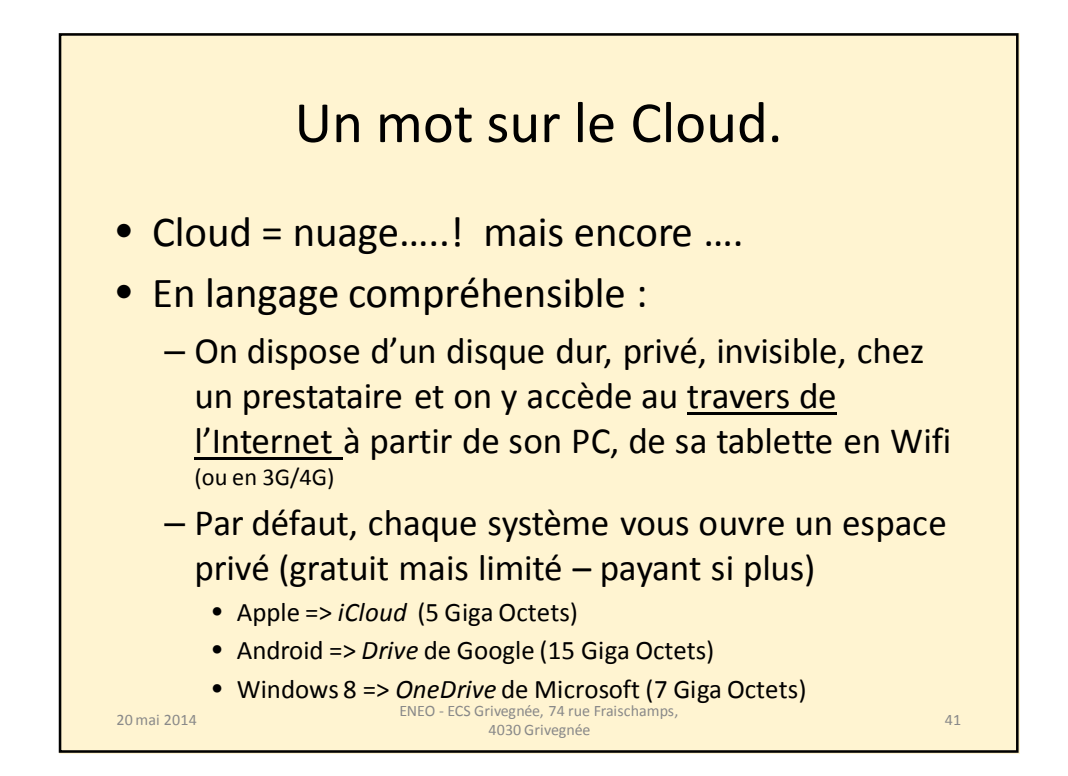

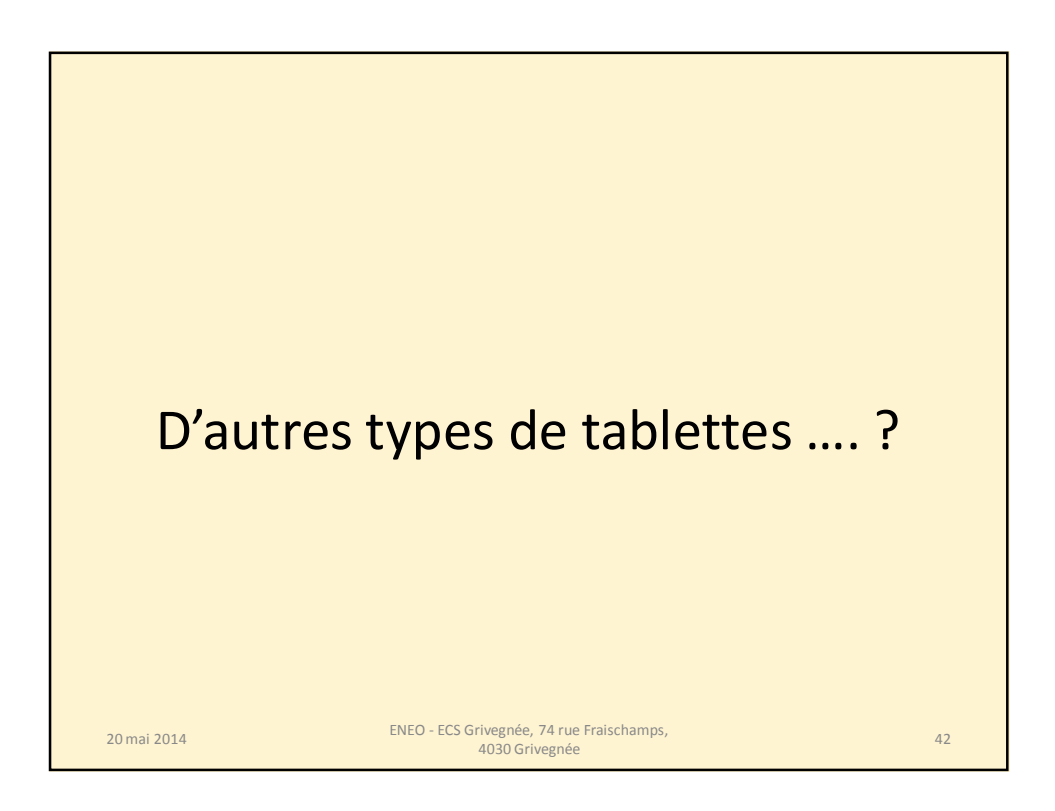

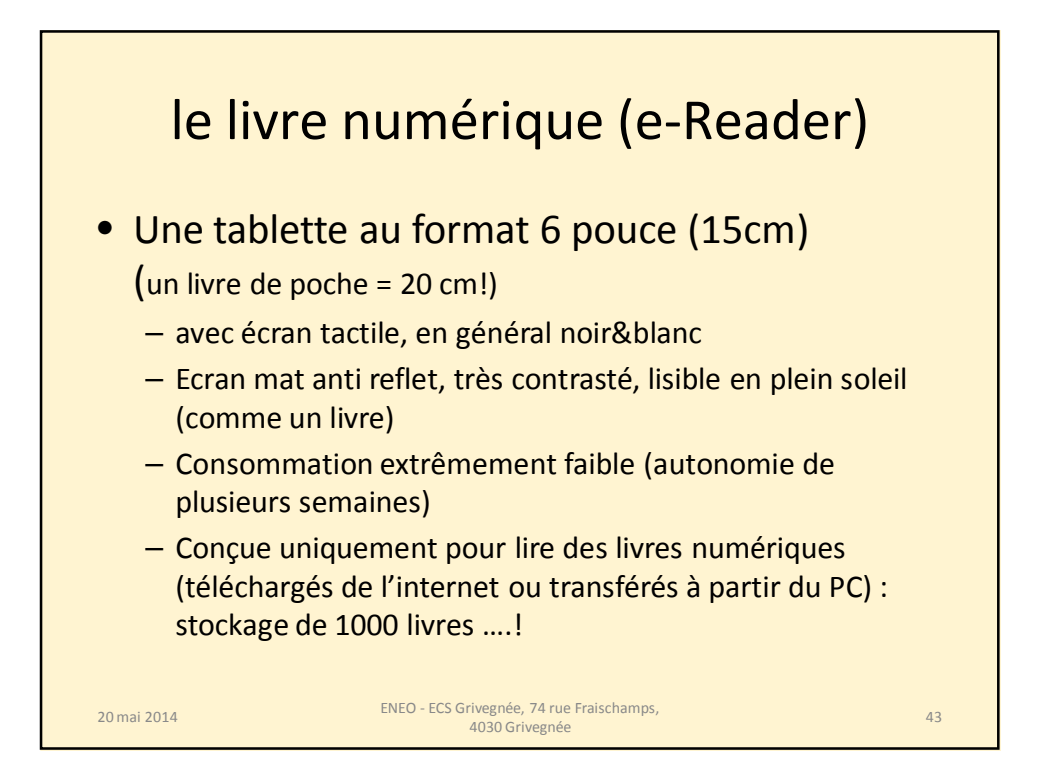

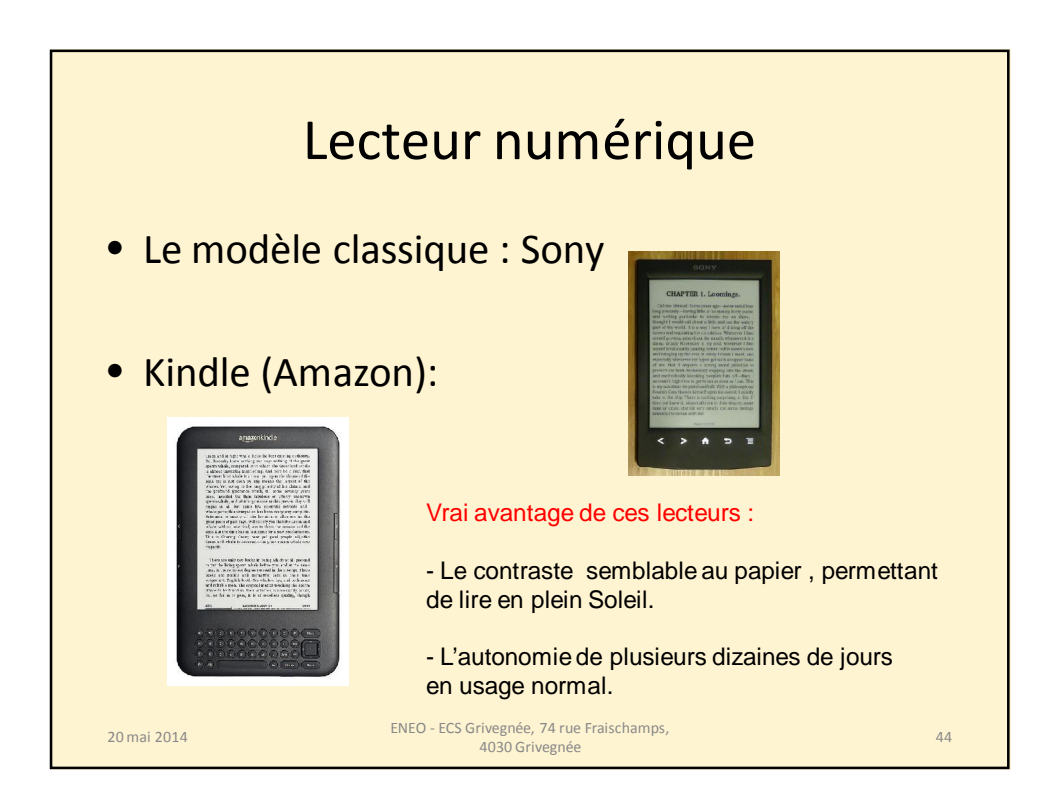

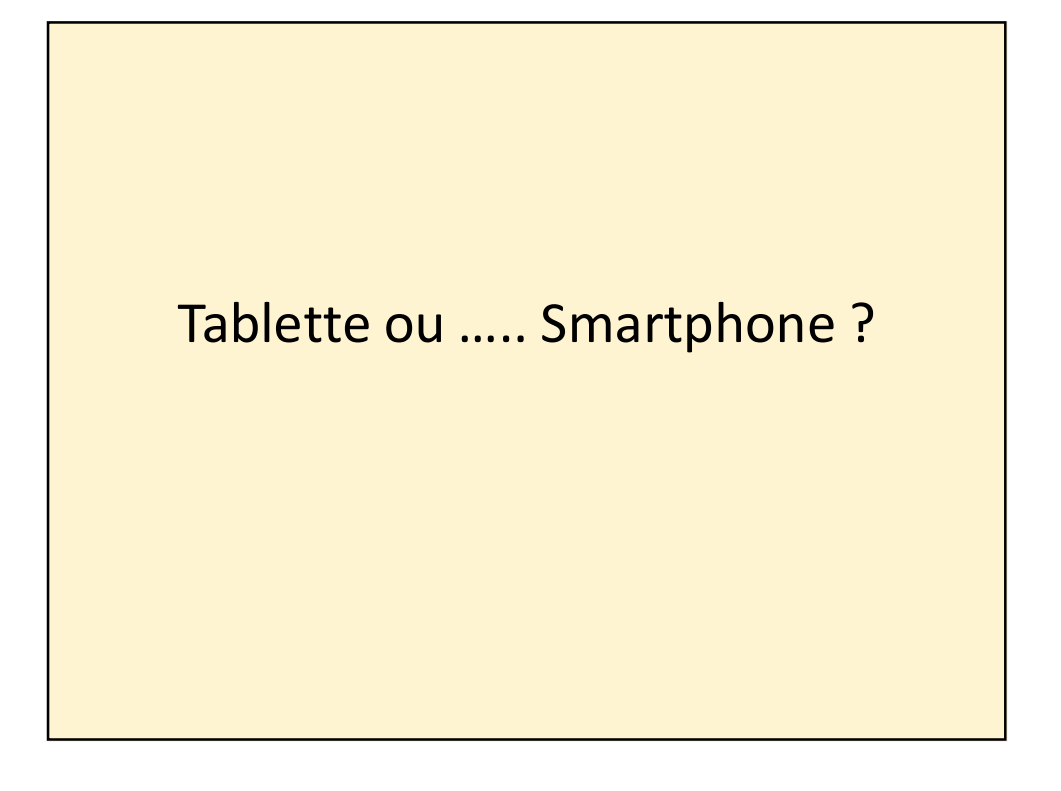

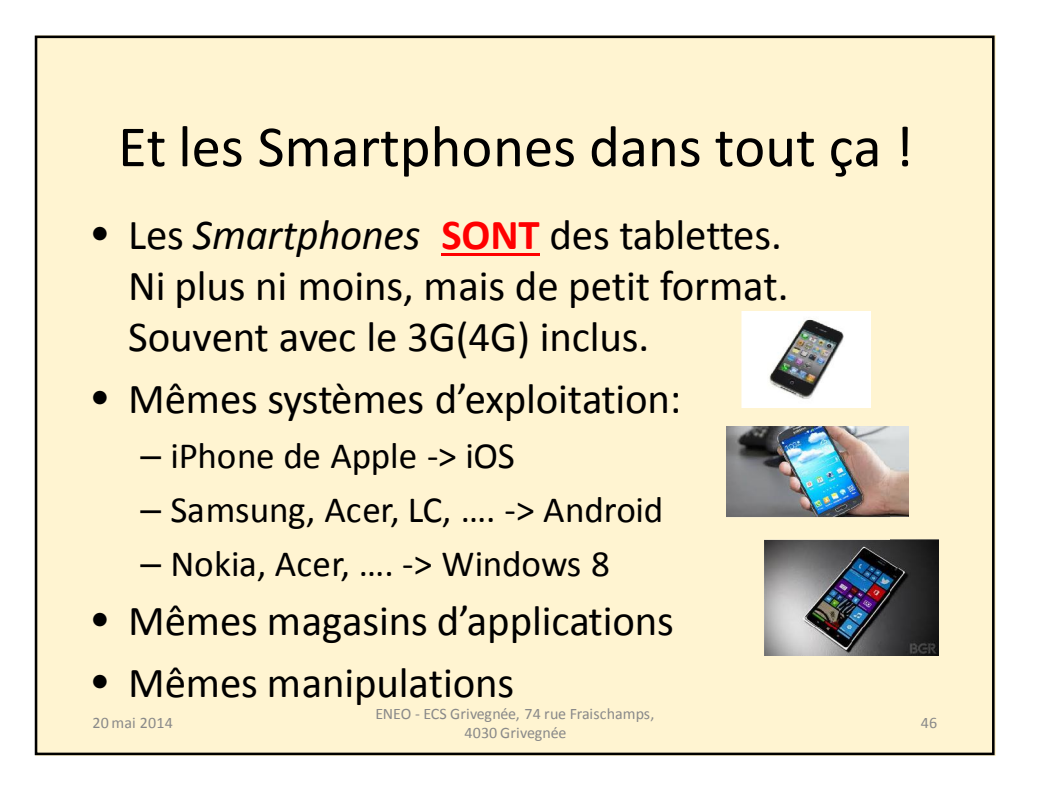

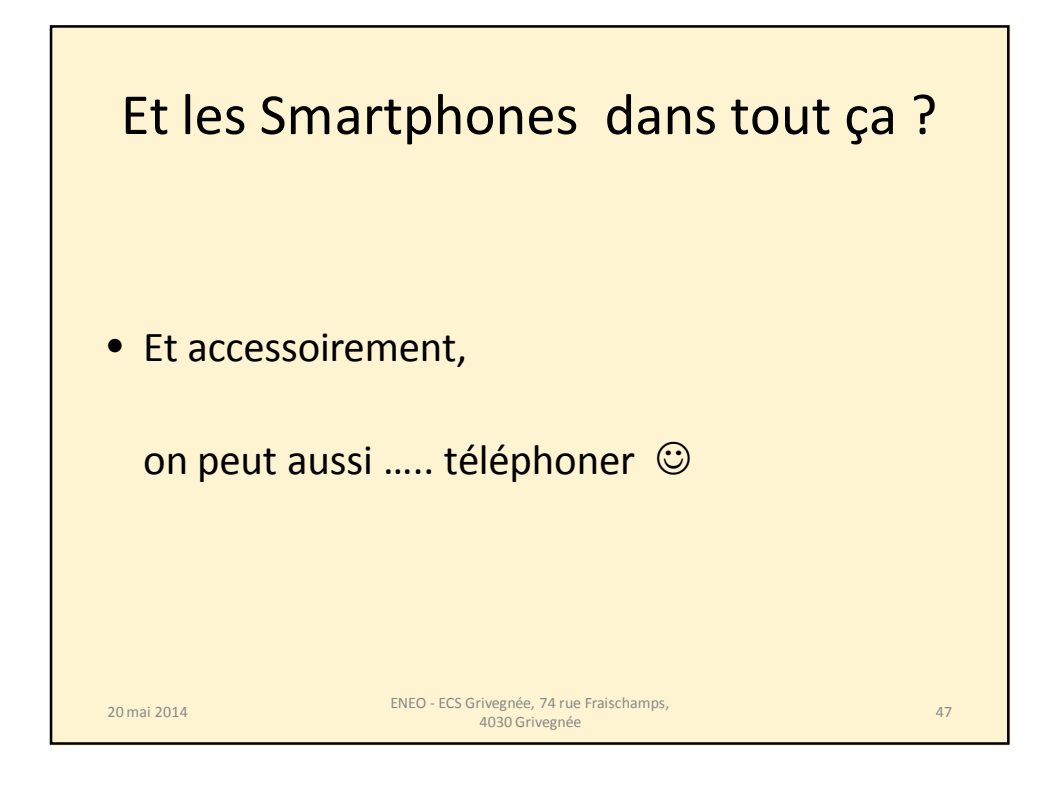

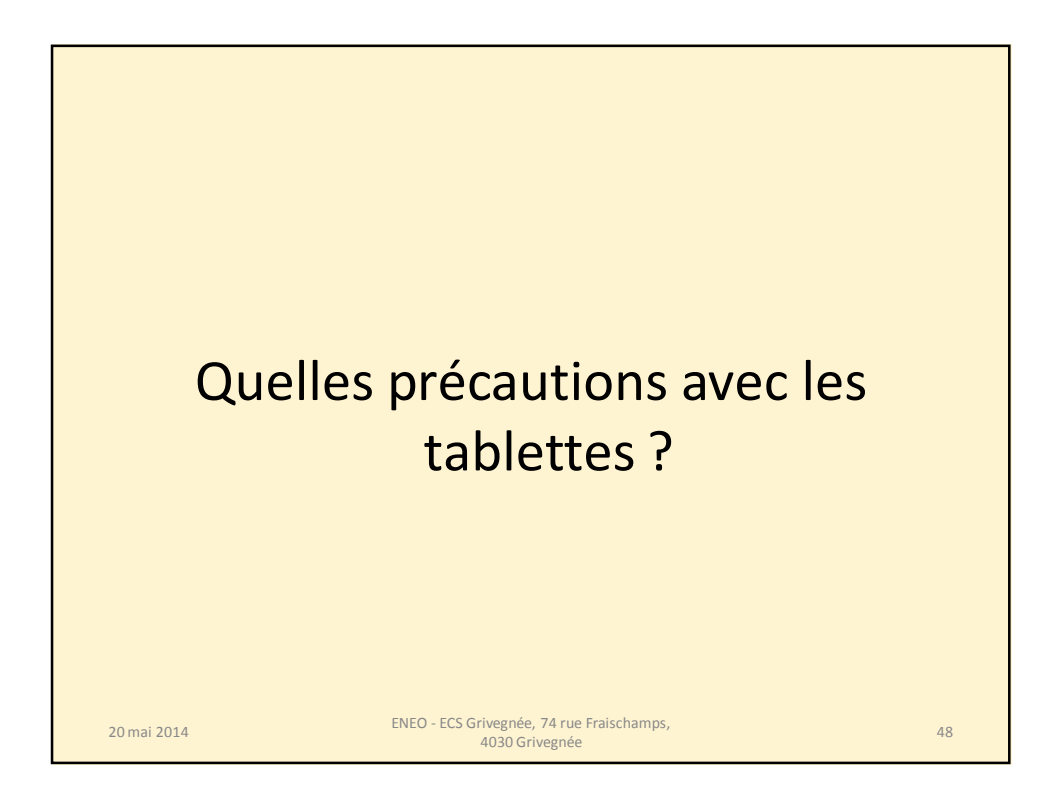

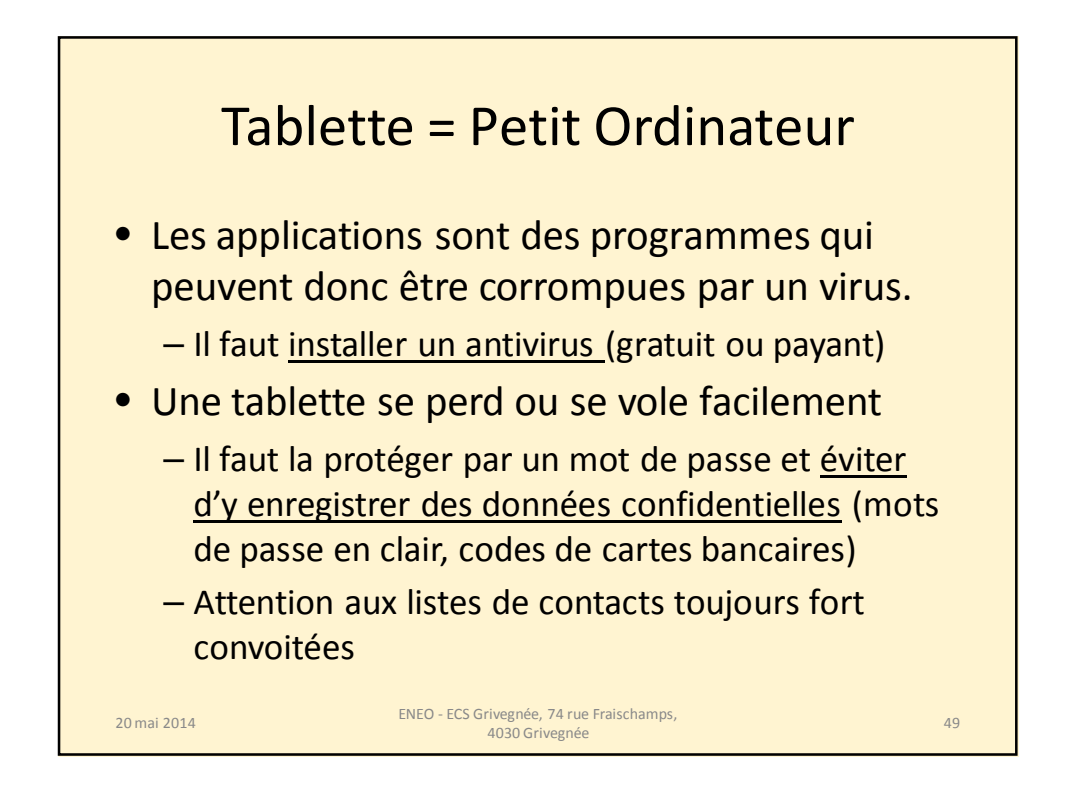

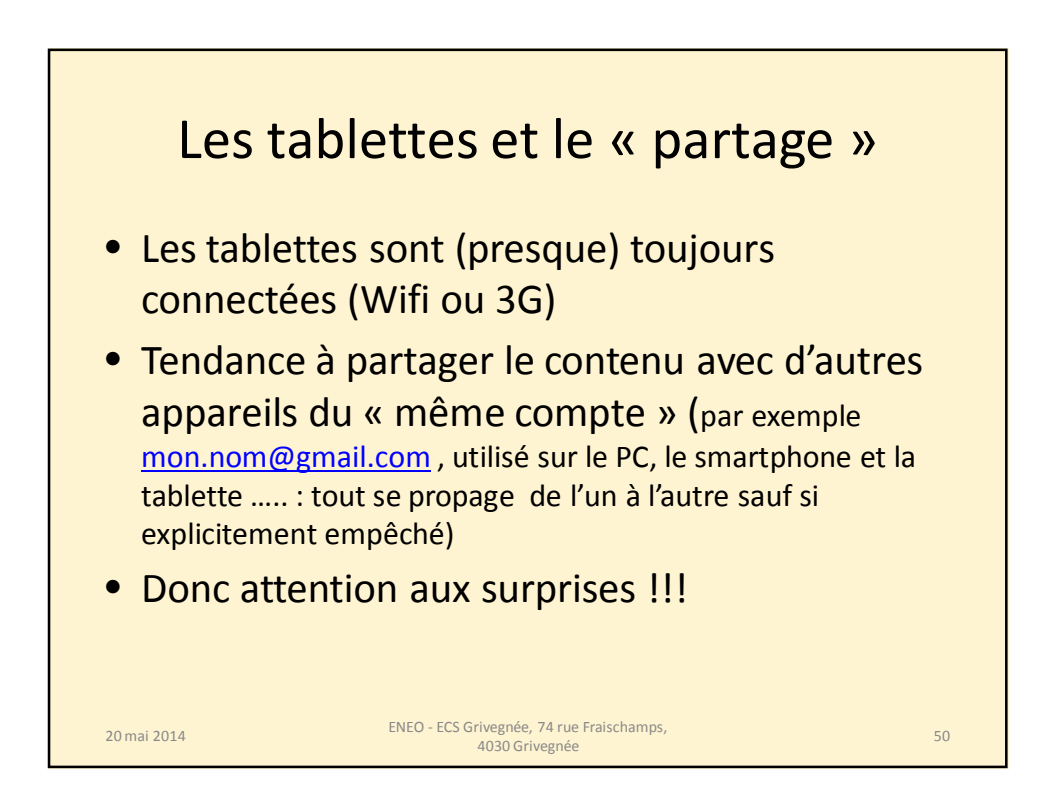

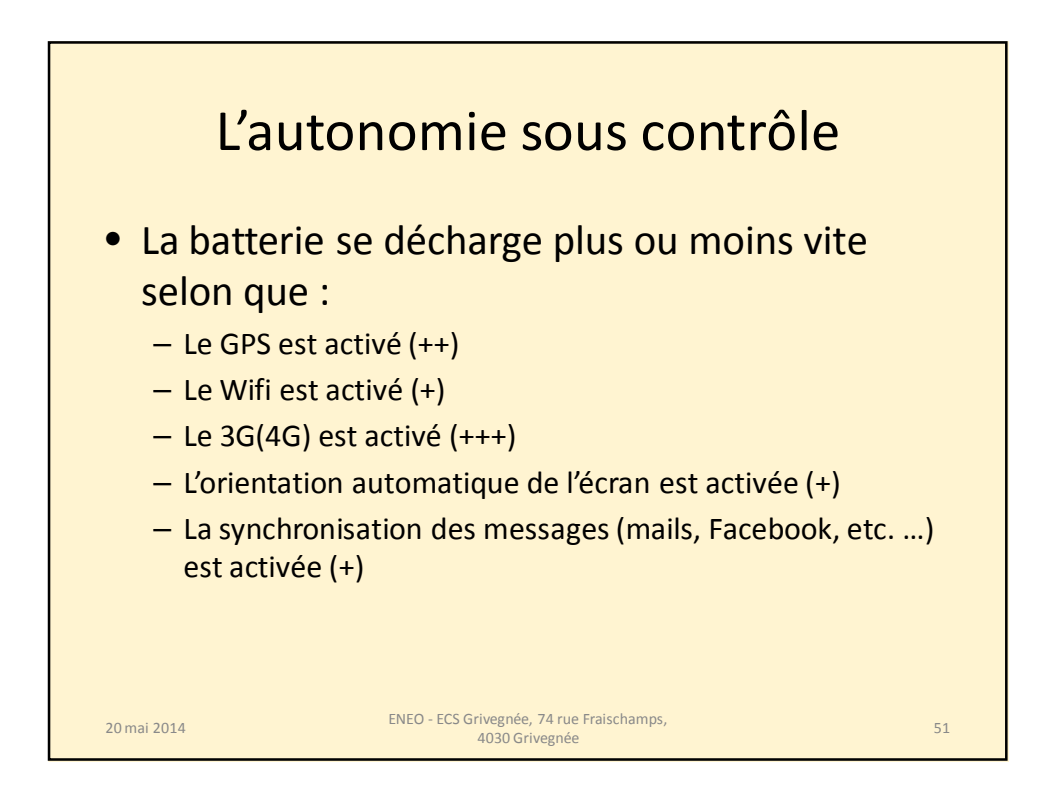

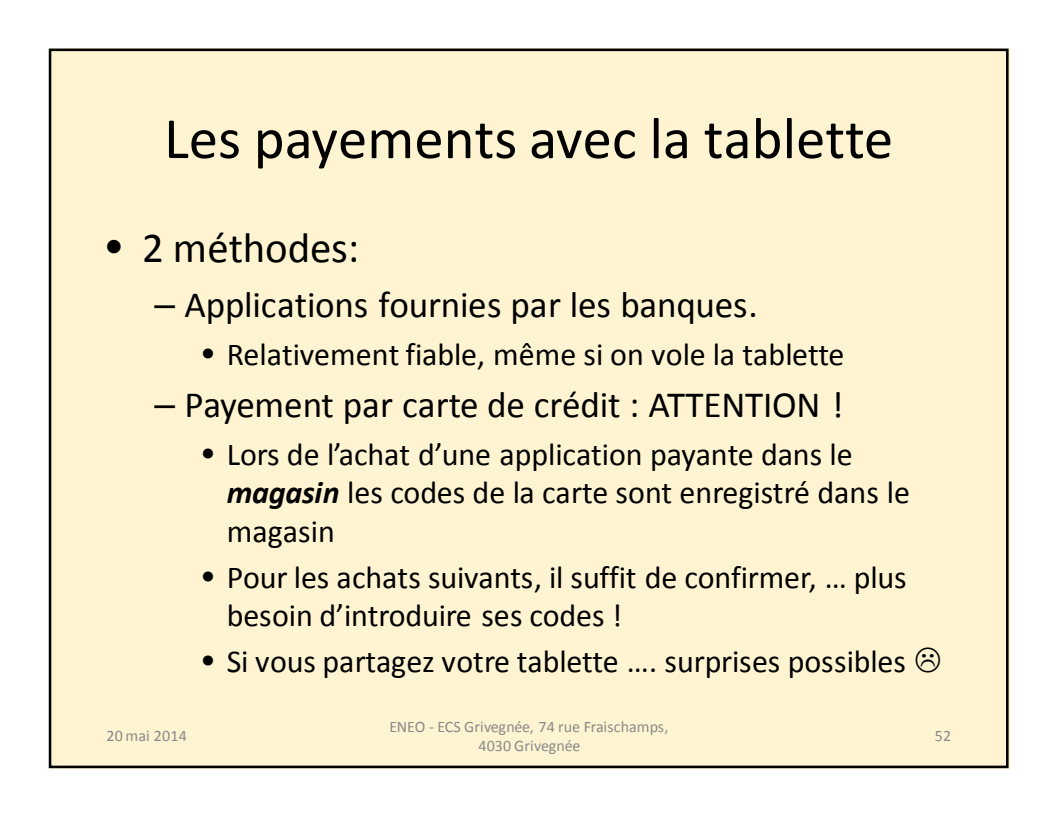

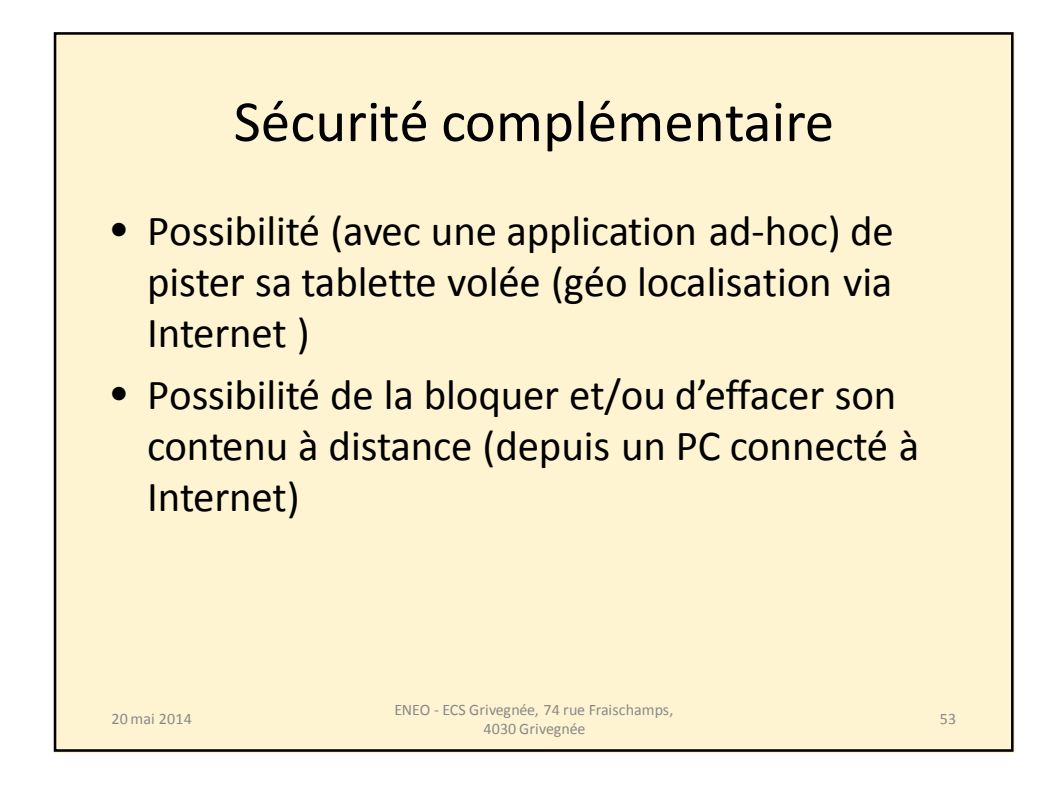

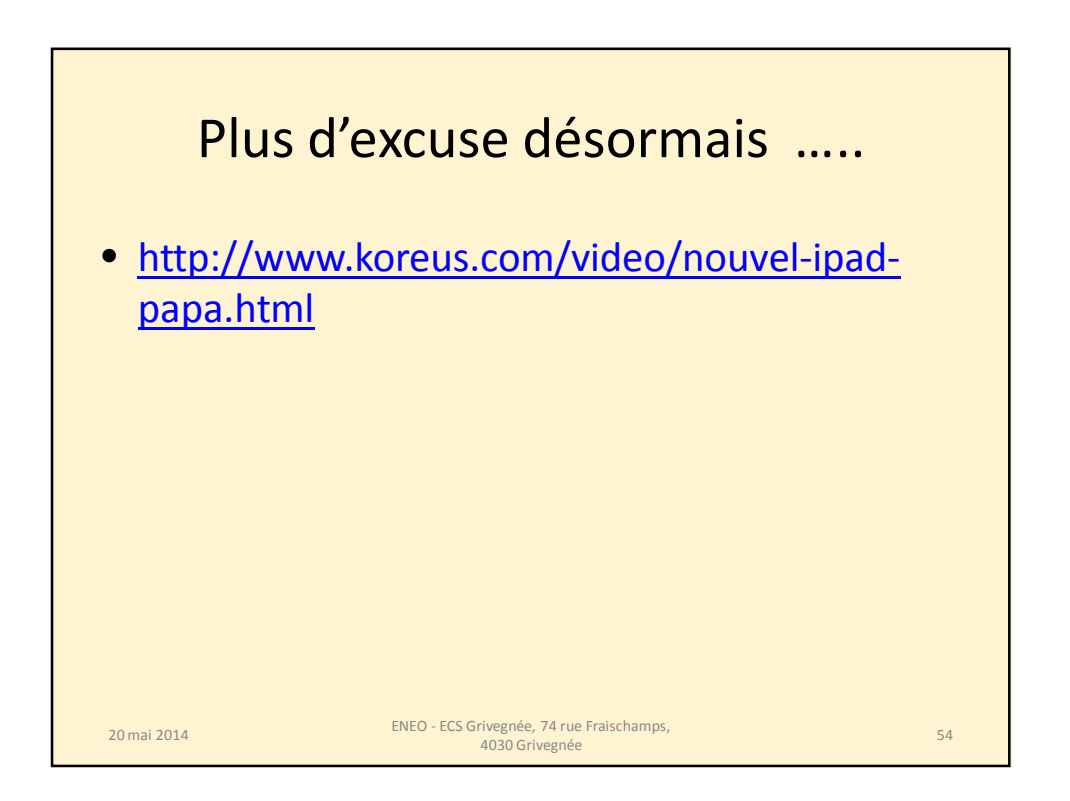

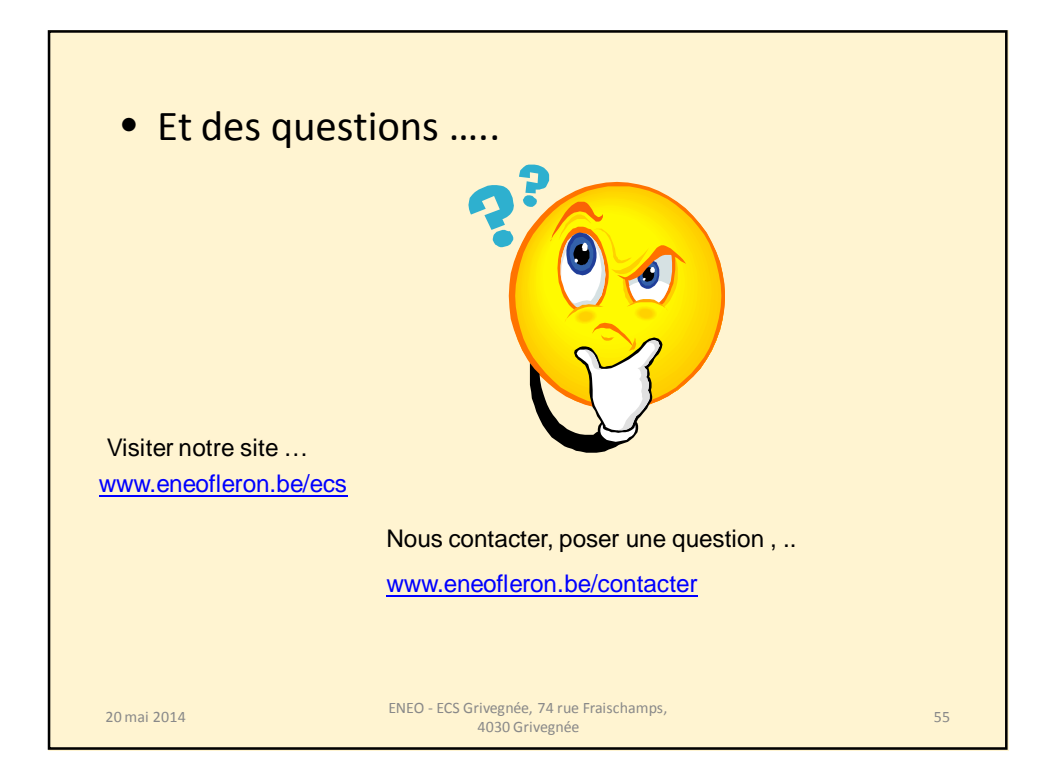